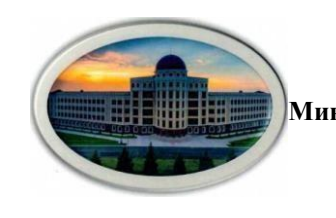

**Министерство науки и высшего образования Российской Федерации Федеральное Государственное Бюджетное Образовательное Учреждение Высшего Образования «Ингушский Государственный Университет»**

Принята Утверждаю

решением Ученого совета ИнгГУ и проректора по УР Ф.Д. Кодзоева

от «30» июня 2022г. «30» июня 2022г. Протокол №10

# **РАБОЧАЯ ПРОГРАММА ДИСЦИПЛИНЫ (МОДУЛЯ)**

# **Б1.В.10 Инструментальные средства информационных систем**

Направление подготовки (*бакалавриат)* **09.03.02 Информационные системы и технологии**

Направленность (*профиль подготовки*) **Информационные системы и технологии**

Квалификация выпускника – *бакалавр*

Форма обучения **очная**

Магас, 2022

## **1. Цели освоения дисциплины**

Целями освоения дисциплины «Инструментальные средства информационных систем» является освоение теоретических сведений о видах и назначении инструментальных средств проектирования информационных систем, получение практических навыков разработки проекта информационных систем предприятия с использованием соответствующих инструментальных средств.

Формируемые дисциплиной знания и умения готовят выпускника данной образовательной программы к выполнению следующих обобщенных трудовых функций (трудовых функций):

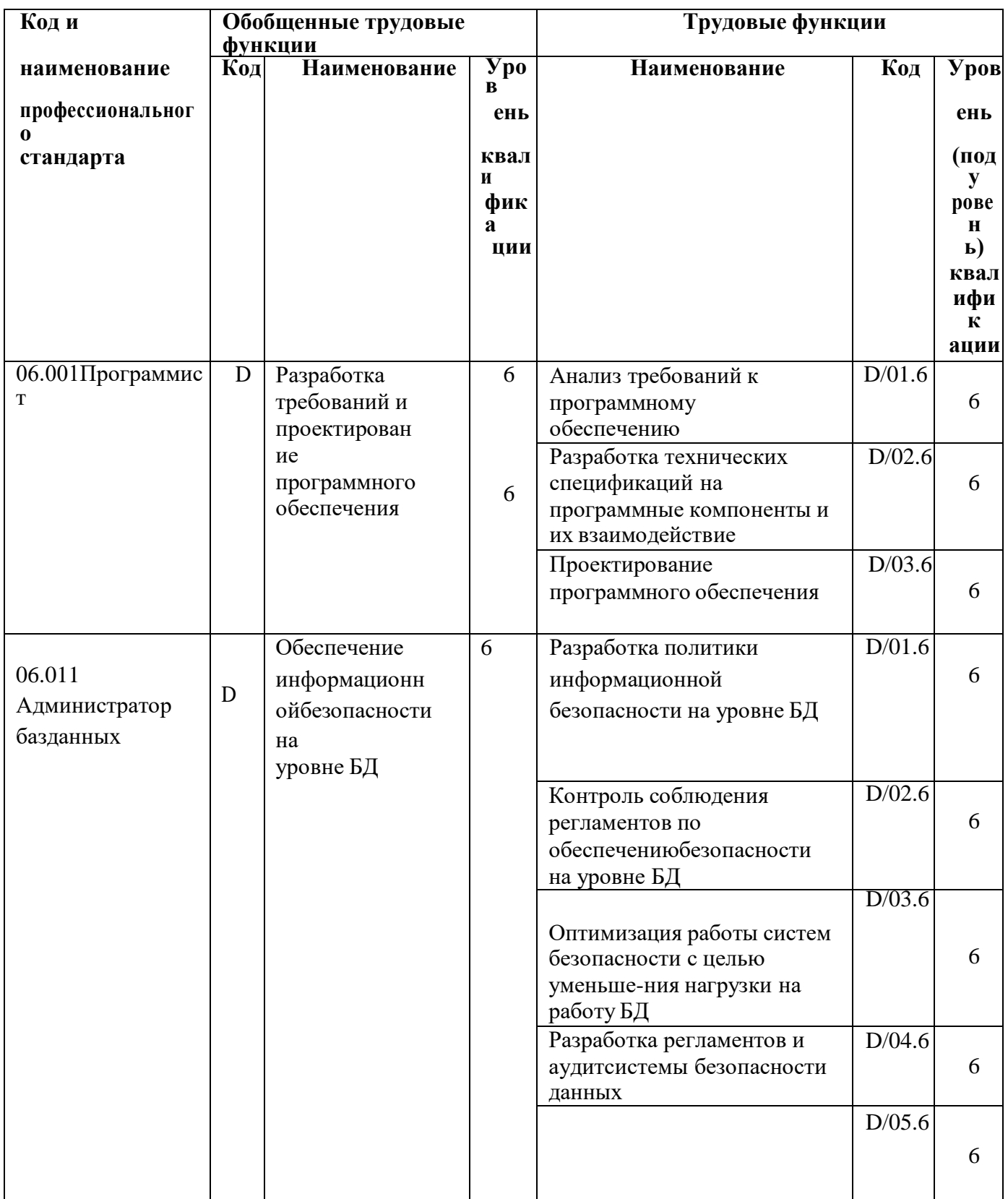

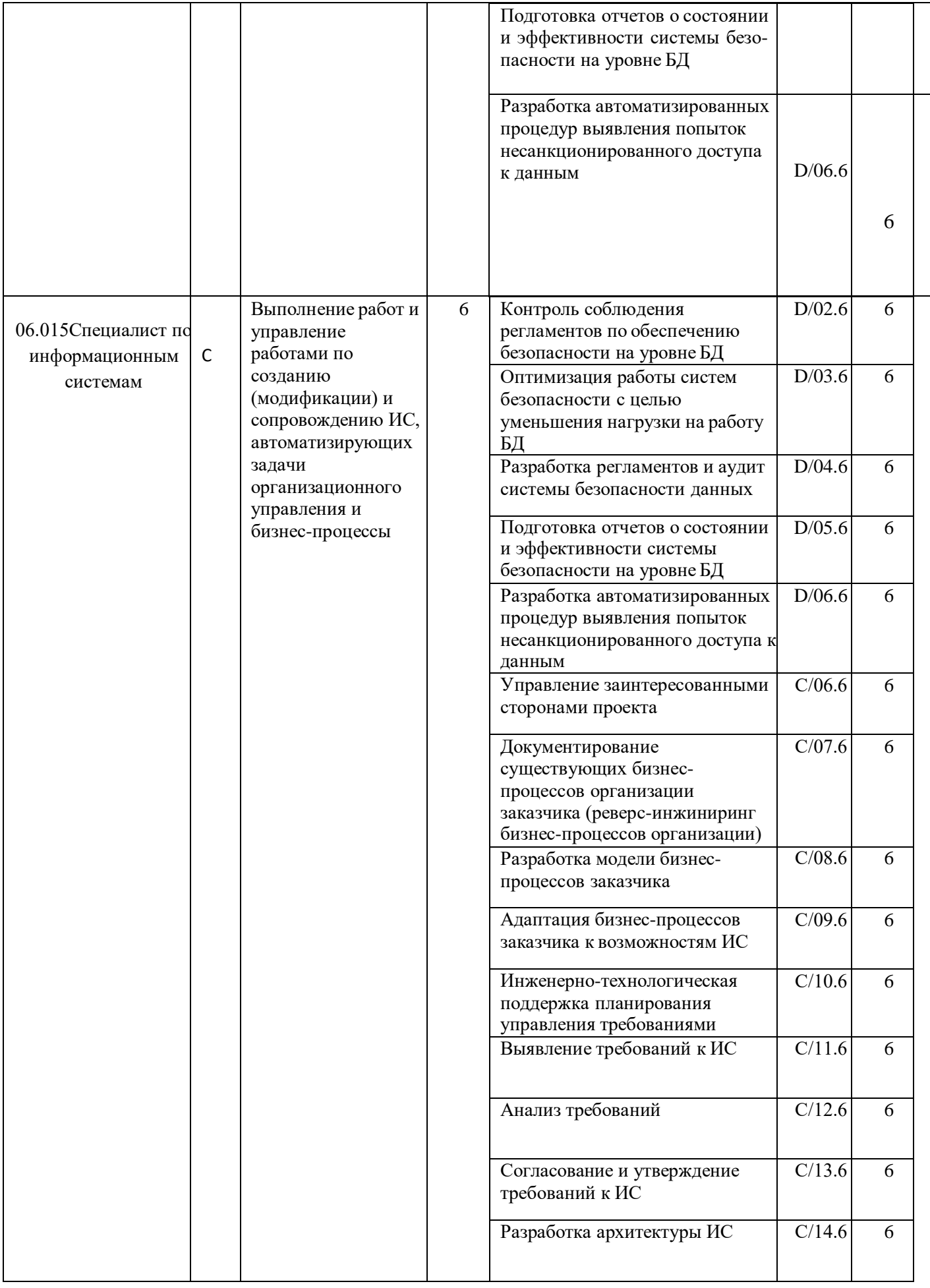

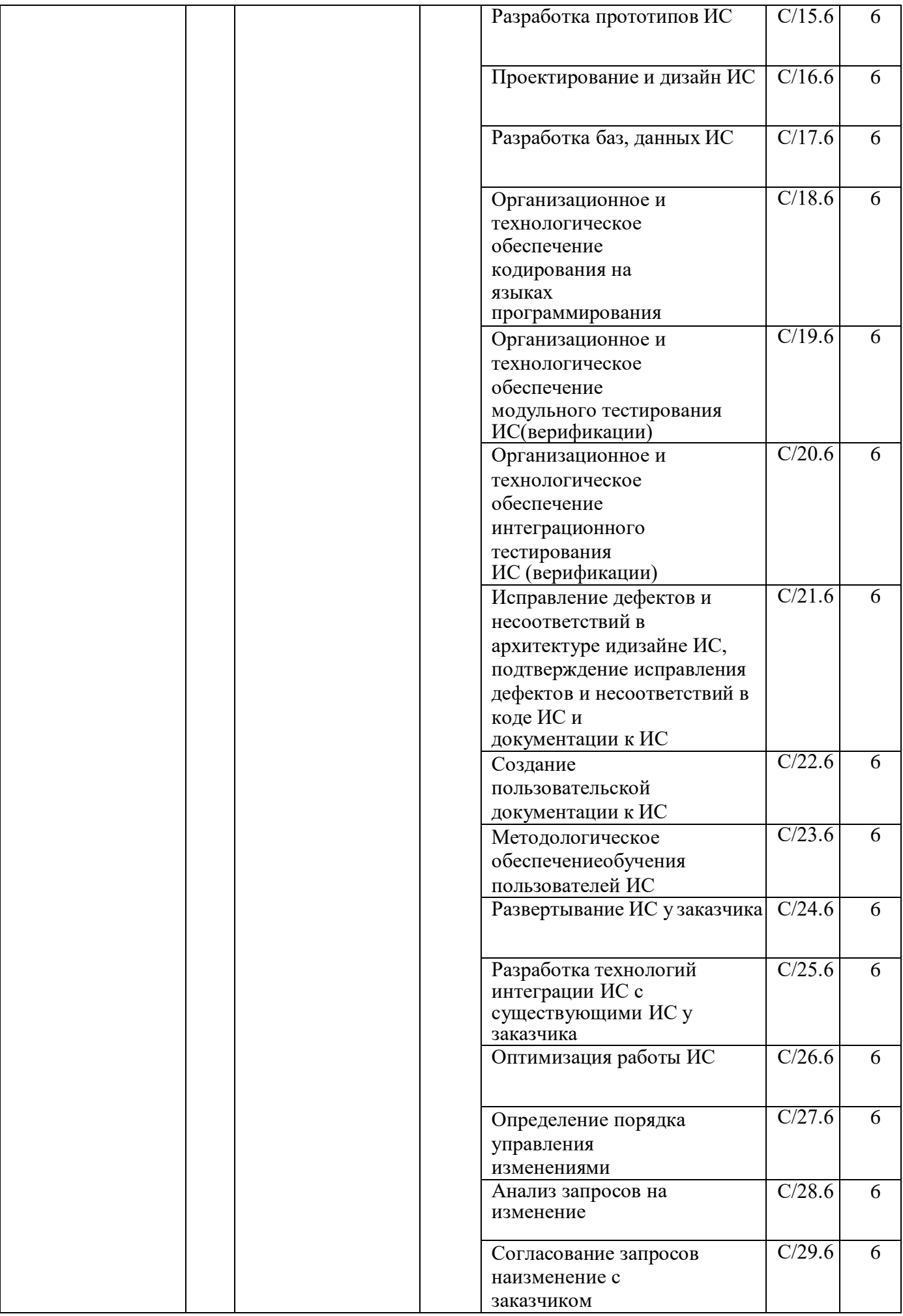

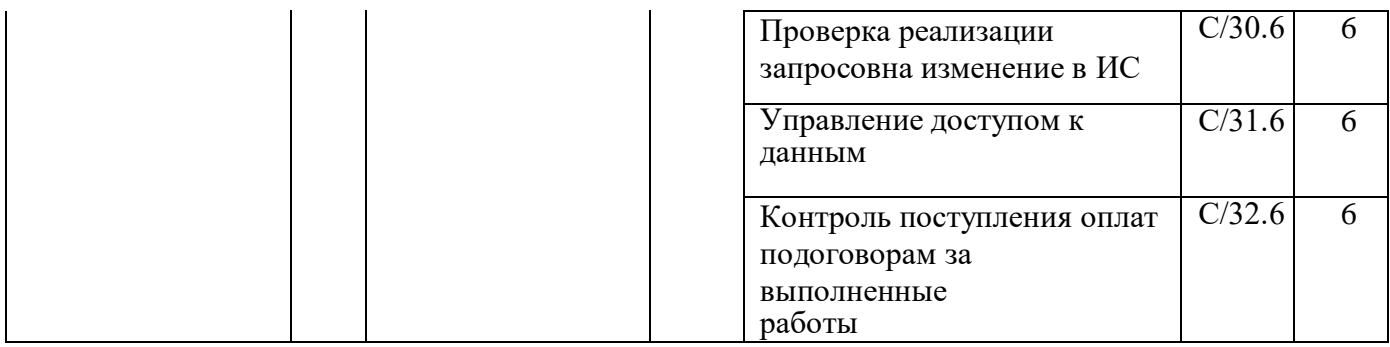

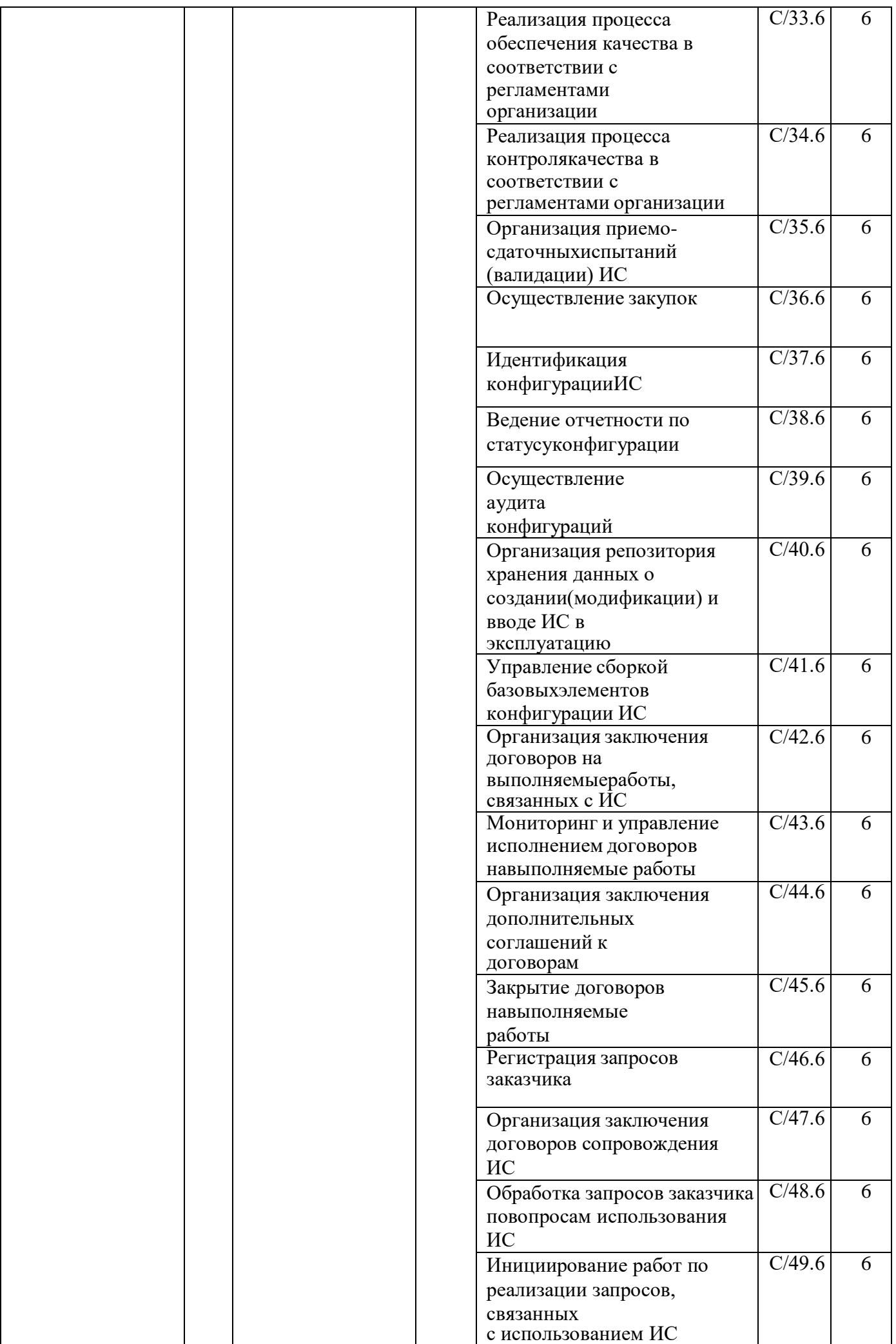

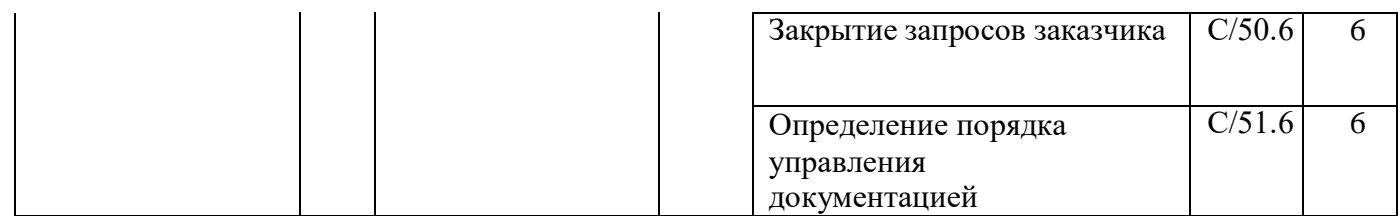

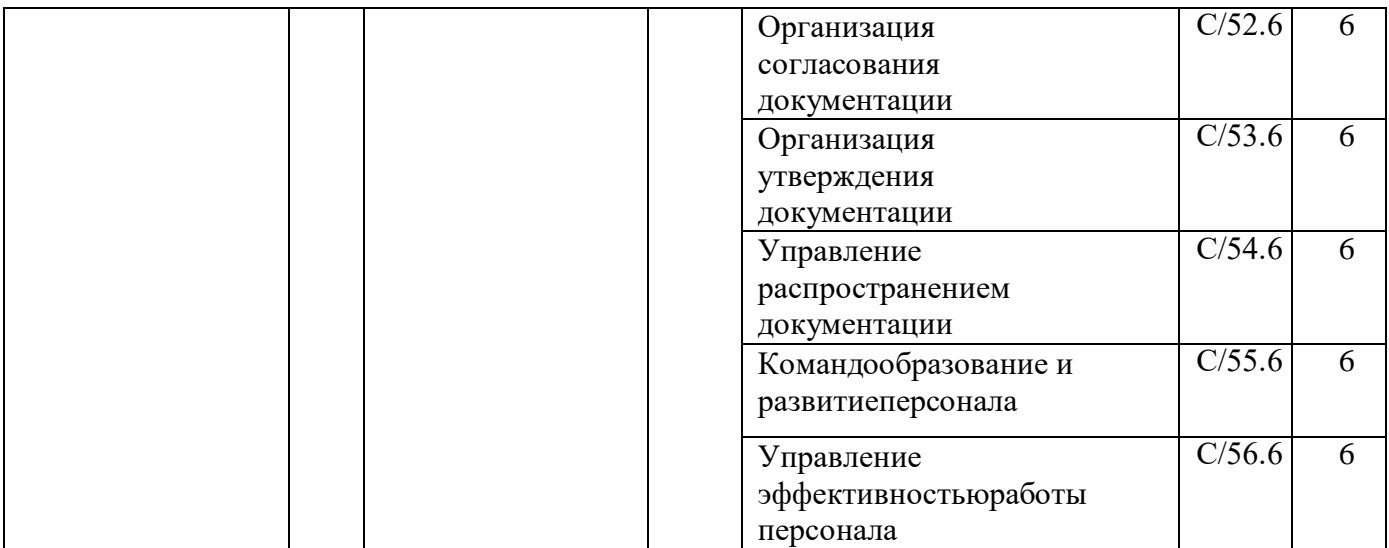

## **2. Место дисциплины в структуре ОПОП бакалавриата**

Дисциплина «**Инструментальные средства информационных систем»** изучается в блоке Б1.В и является одной из дисциплин вариативной части междисциплинарного профессионального модуля., формируемой участниками образовательных отношений и имеет соответствующий шифр  $\underline{51.B.10}$  подготовки бакалавриата по направлению 09.03.02 «Информационные системы и технологии». Дисциплина осваивается на 3 курсе в 6 семестре.

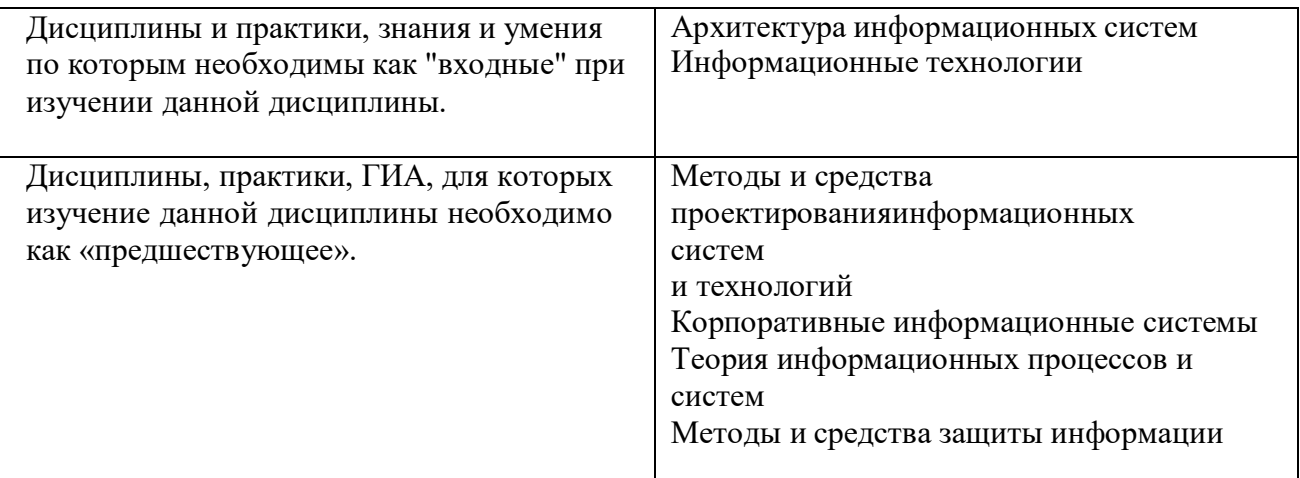

Формы работы студентов - в ходе изучения дисциплины предусмотрены семинарские занятия, выполнение домашних работ. Самостоятельная работа студентов, предусмотренная учебным планом, выполняется в ходе семестра в форме выполнения домашних заданий. Отдельные темы теоретического курса прорабатываются студентами самостоятельно в соответствии с планом самостоятельной работы и конкретными заданиями преподавателя с учетом индивидуальных особенностей студентов. Виды текущего контроля - проверка домашних заданий, устный опрос, проверка контрольной работы. Форма итогового контроля– экзамен.

# **3. Результаты освоения дисциплины Инструментальные средства информационных систем**

Процесс изучения дисциплины направлен на формирование элементов следующих компетенций в соответствии с ФГОС ВО по данному направлению:

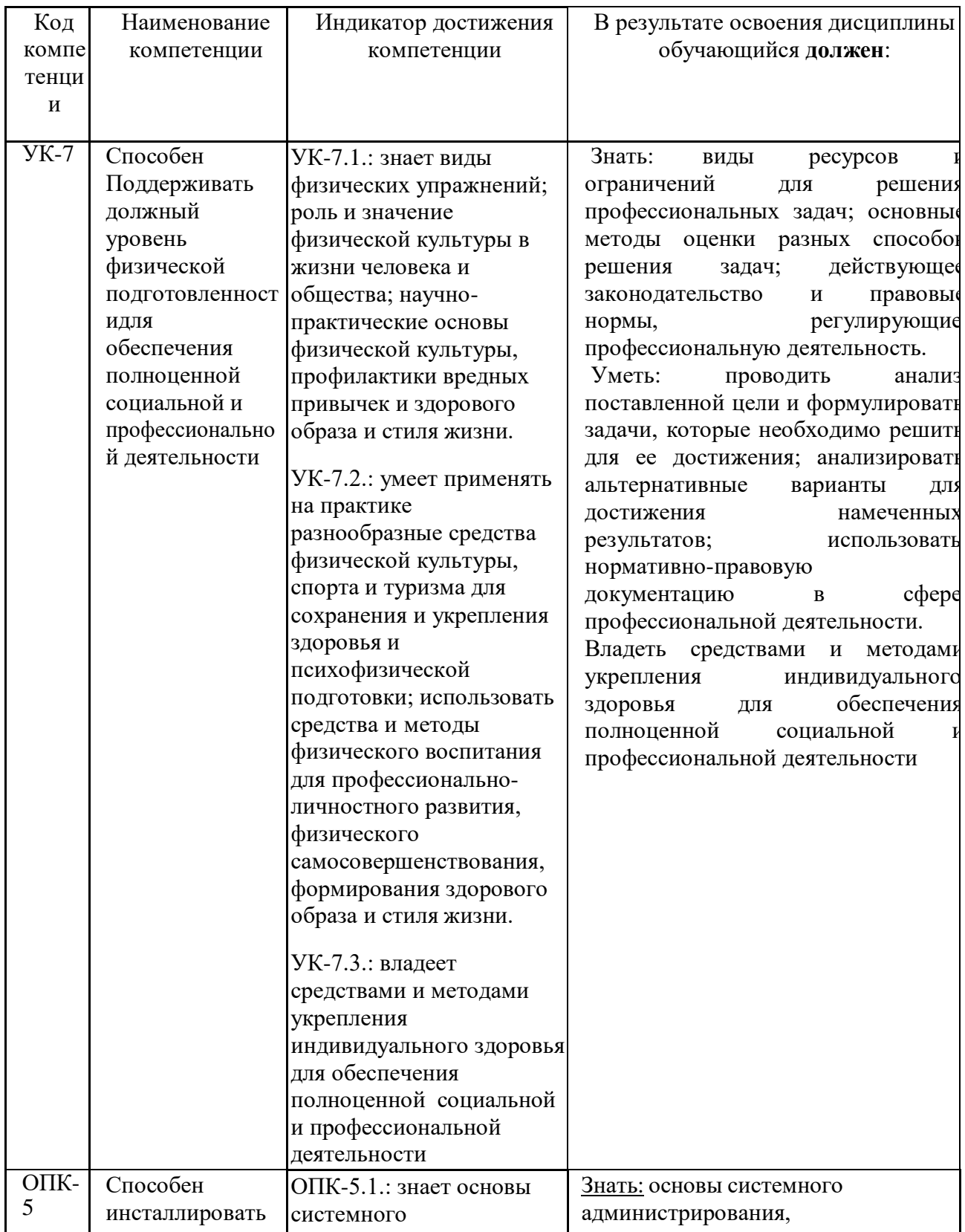

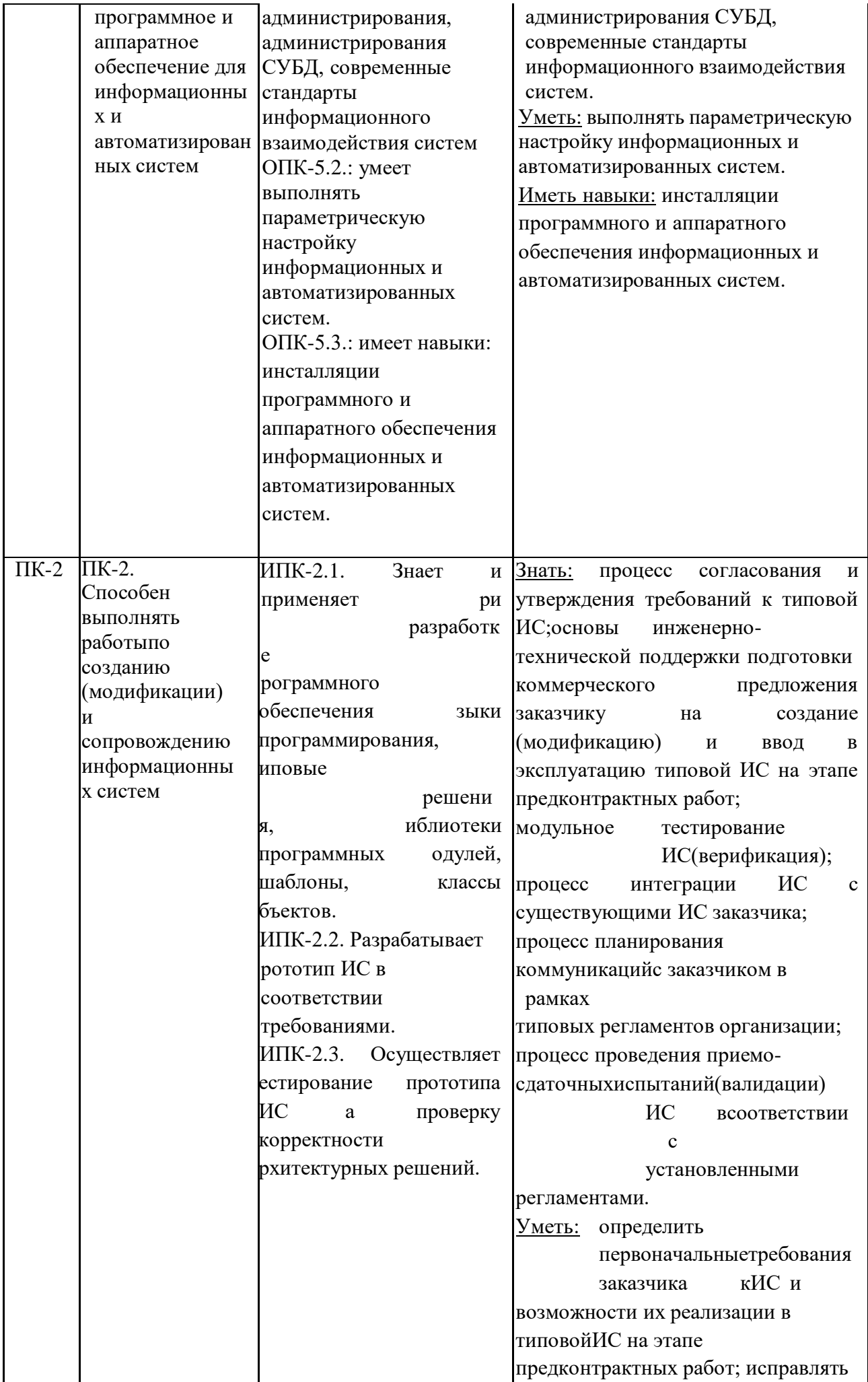

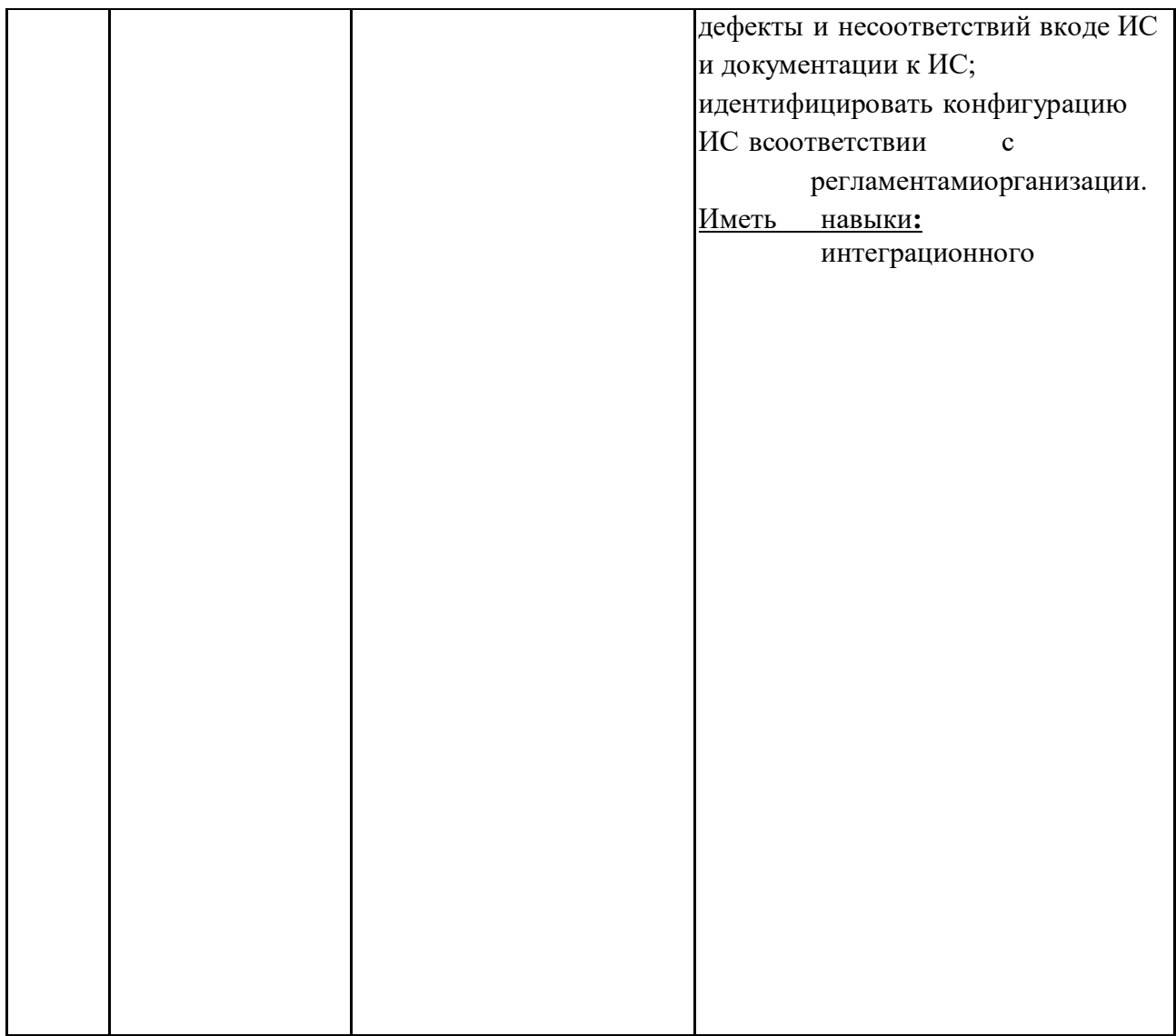

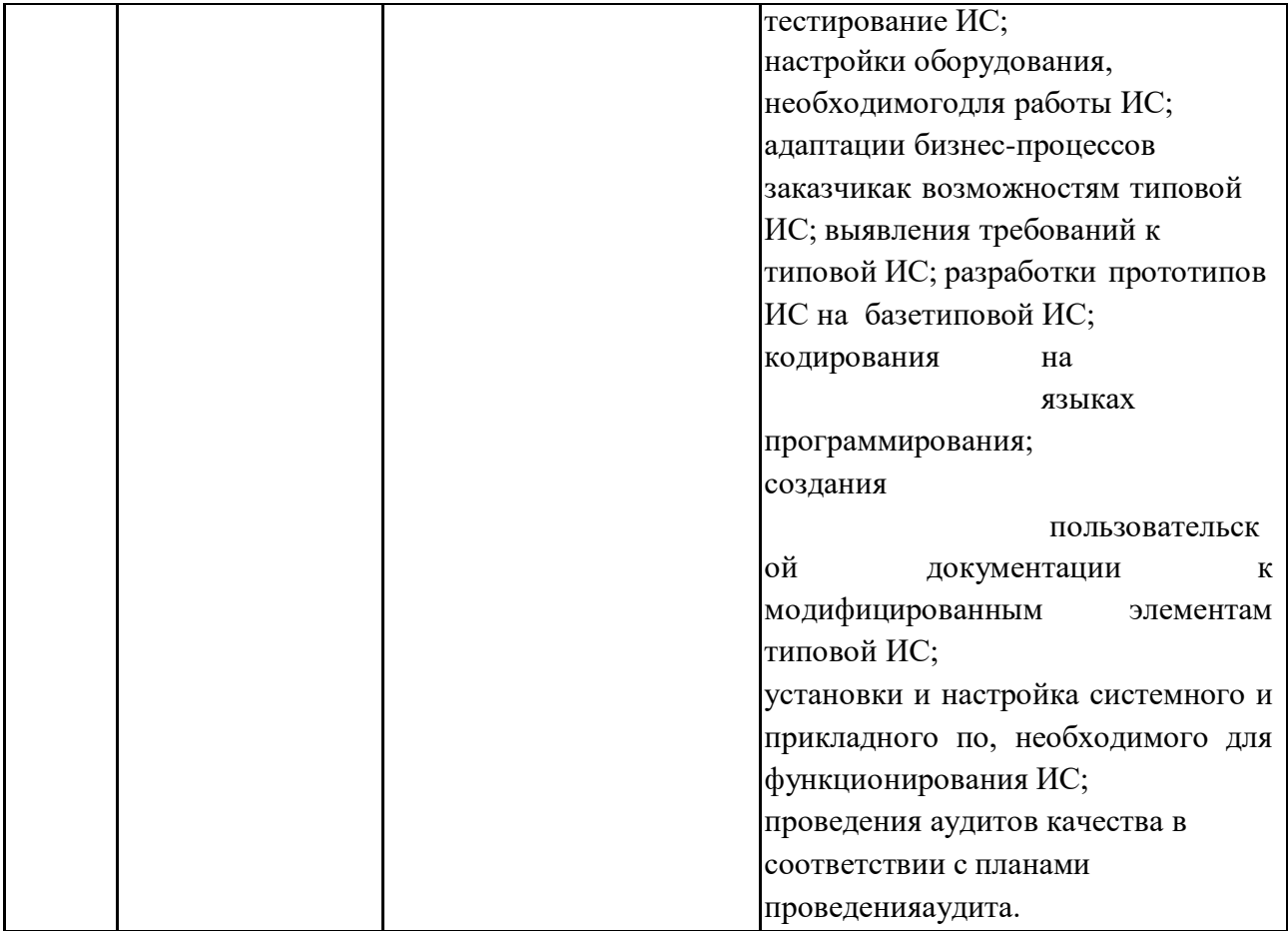

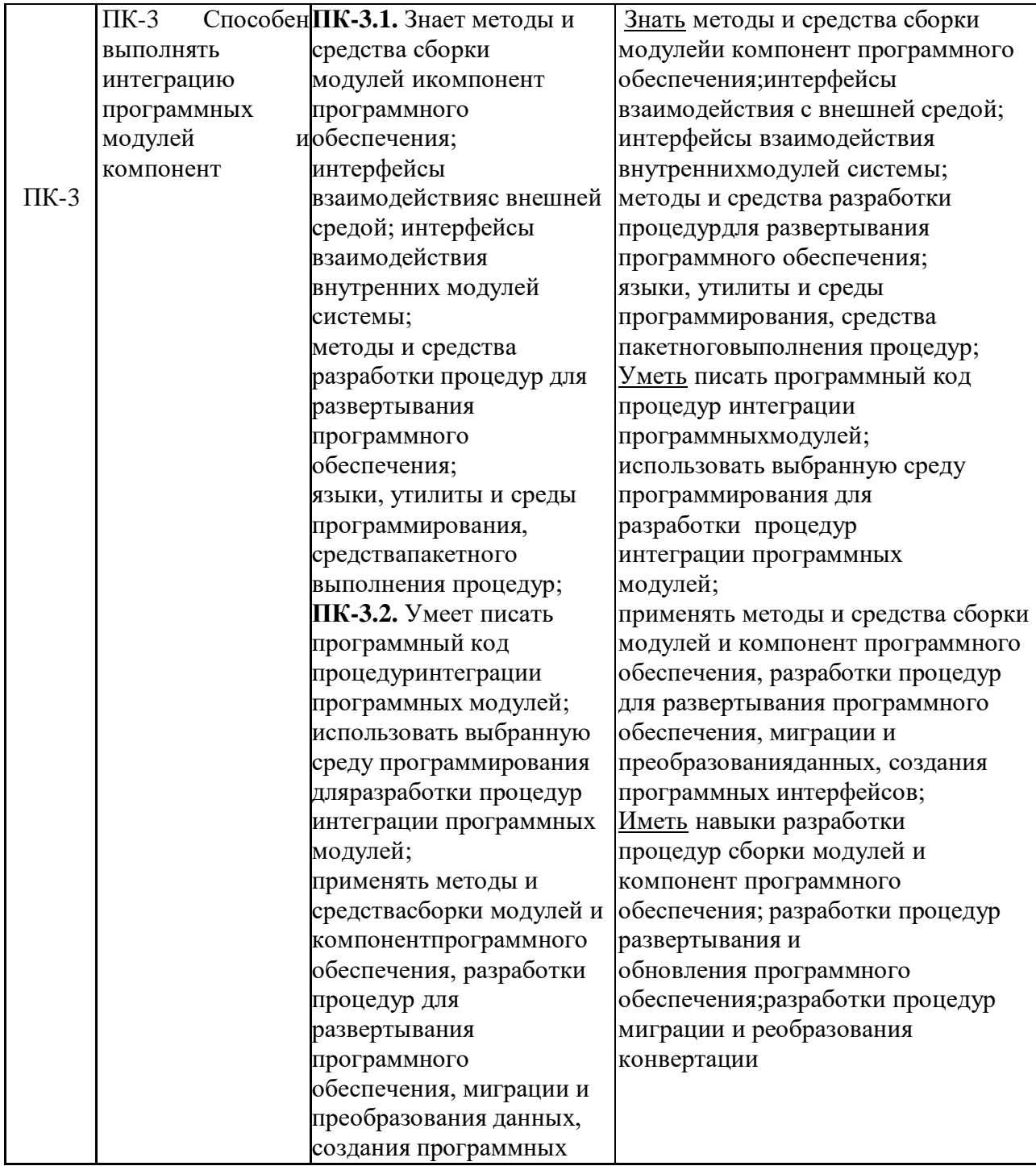

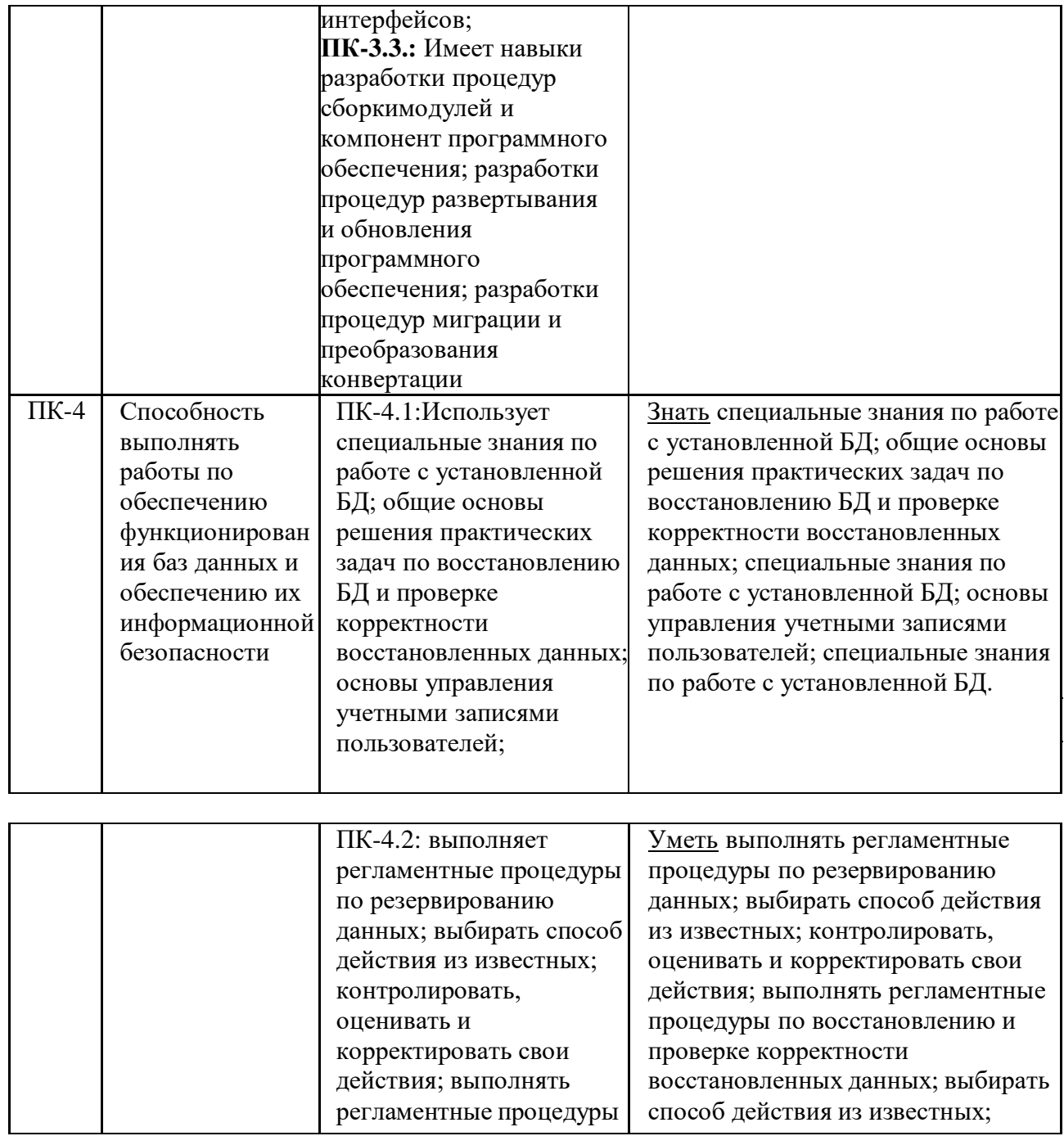

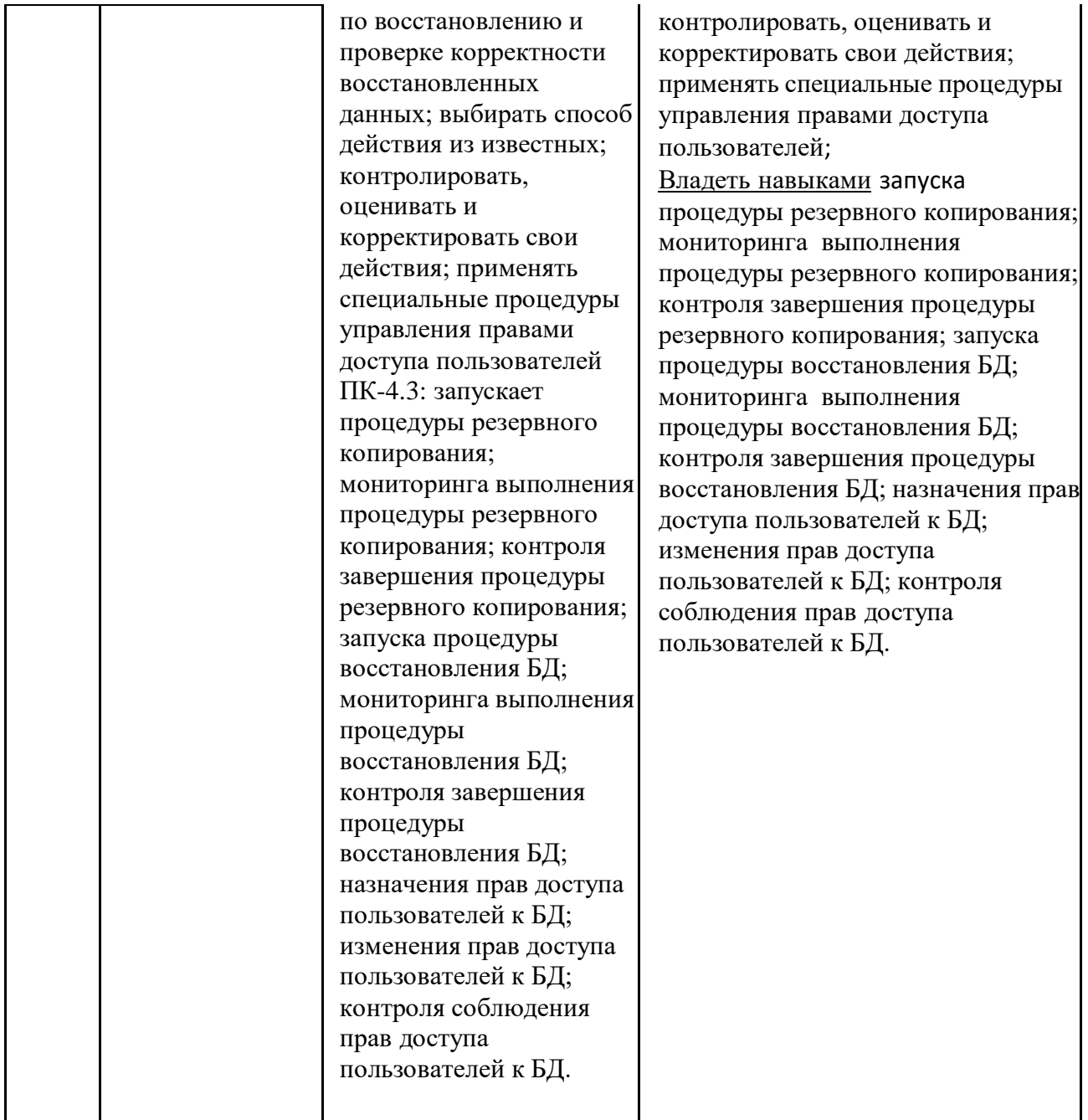

# **4. Структура и содержание дисциплины «Инструментальные средства информационных систем»**

# **Структура дисциплины**

 $\overline{0}$ бщая трудоемкость дисциплины составляет 4 зачетных единиц, 144 часов.

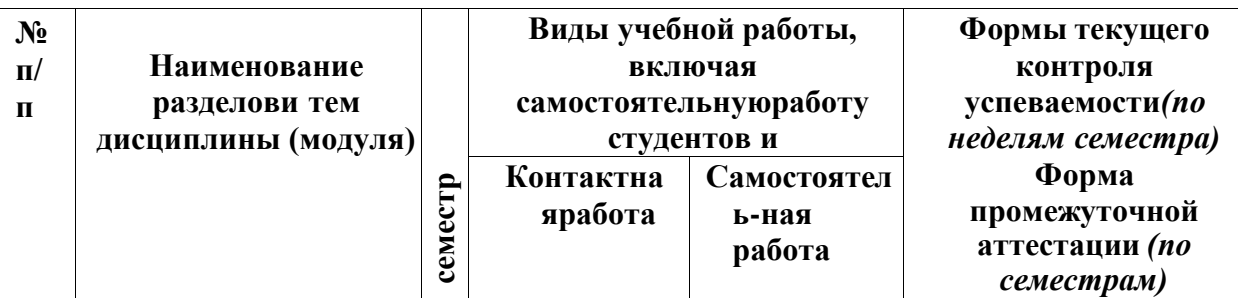

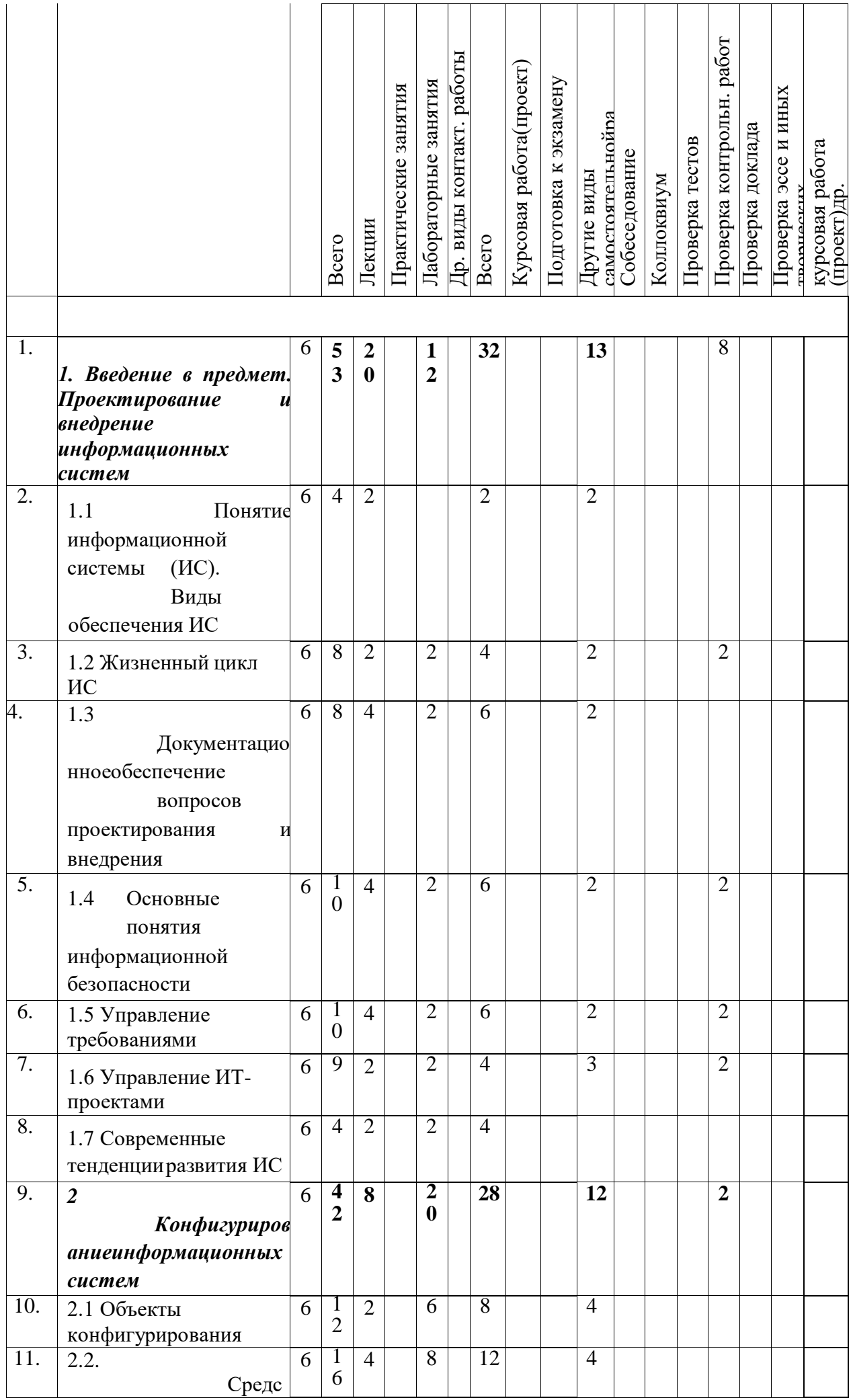

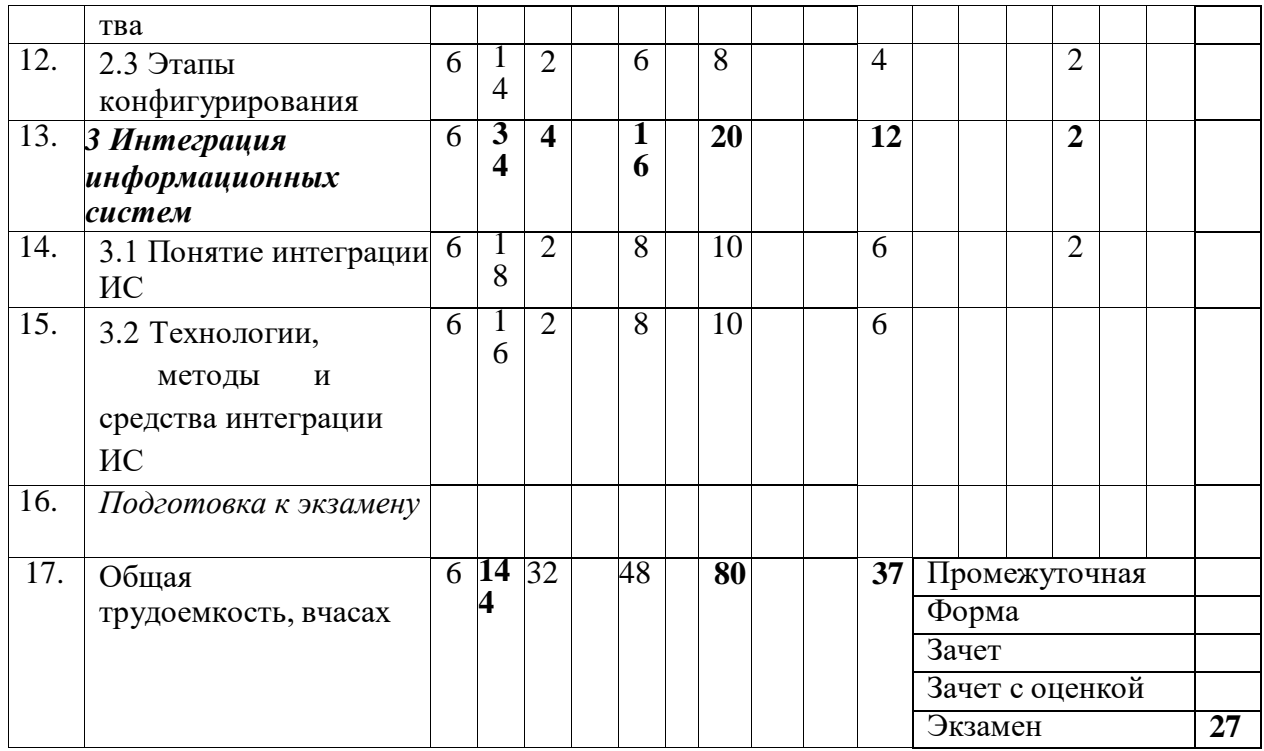

## **Содержание дисциплины**

## **1. Введение в предмет. Проектирование и внедрение информационных систем**

*Понятие информационной системы (ИС).* Виды обеспечения ИС. Диаграмма Исикавы. *Жизненный цикл ИС.* Этапы ЖЦ ИС.

*Документационное обеспечение вопросов проектирования и внедрения ИС.* Организационно-регламентирующие и нормативно-правовые документы (отечественные и международные стандарты, рекомендации, законы, акты и т.д.).

*Основные понятия информационной безопасности*. Ключевые категории информационной безопасности. Методы и средства обеспечения информационной безопасности.

*Управление требованиями*. Понятие требований. Дерево требований.

*Управление ИТ-проектами*. Понятие ИТ-проекта. Участники. Риски. Календарно-

сетевое планирование. Работа с системой управления проектами. План-паспорт проекта.

*Современные тенденции развития ИС*. Основные направления развития информационных систем и технологий.

## **2. Конфигурирование информационных систем**

*Объекты конфигурирования.* Понятие конфигурирования ИС. Объекты программной настройки. Модель данных ИС. Объектно-реляционная методология. Пользовательский интерфейс. Политика управления пользователями. Матрица пользовательских авторизаций. Понятие справочника. Разработка объектной модели ИС Business Studio, Directum, 1С, Адванта.

*Средства конфигурирования.* Утилиты, редакторы, организационно-регламентирующие документы и другие средства для программной настройки ИС и ее адаптации к области внедрения. Настройка ИС Business Studio, Directum, 1С, Адванта.

*Этапы конфигурирования.* Перечень и последовательность мероприятий по программной настройке ИС.

# **3. Интеграция информационных систем**

*Понятие интеграции ИС.* Уровни интеграции ИС и БД. Конфликты обмена данными. Импорт/экспорт данных. Понятие пакета импорта/экспорта.

*Технологии, методы и средства интеграции ИС.* Популярные форматы обмена данными. Технологии удаленного вызова процедур и их применение для интеграции ИС. Интеграция ИС Business Studio и Directum, Адванта и MS Excel.

# **Перечень практических заданий, выполняемых на лабораторных работах:**

# *1. Разработка собственных отчетов в системе бизнес-моделирования Business Studio*

- проанализировать существующие отчеты объектов в Business Studio;

- создать в своей БД Business Studio собственный сложный отчет, включающий

различныевиды привязок и детально демонстрирующий данные;

- оформить отчет по проделанной работе;

- в отчет также включить описание объектной модель БД Business Studio в виде UML-диаграммы классов;

*2. Конфигурирование системы бизнес-моделирования Business Studio*

- задать несколько пользователей на свою БД с разными правами;

- вывести в главное меню пользователя новую команду (или убрать существующую);

- настроить параметры пользователя (для одного и для всех);

- поправить шаблон своего собственного отчета (ранее разработанного) так,

чтобы вколонтитулах выводились сведения о предприятии;

выполнить рассылку собственного типового отчета (разработанного ранее) по электроннойпочте;

- сформировать HTML-версию участка своей БД;

- оформить отчет по проделанной работе;

- в отчет также включить описание современных протоколов настройки электронной почты.

# *3. Настройка пакетов импорта/экспорта данных в системе бизнесмоделированияBusiness Studio*

- добавить новую категорию прав (для новых пользователей), например «Гость»;

- выполнить настройку авторизаций на категорию «Гость» на определенные классы (например, разрешить/запретить добавление новых объектов, формирование отчетов и пр.);

- новому добавленному пользователю определить категорию «Гость»;

- пометить объект (или группу объектов) на редактирование;

- создать свой (отредактировать существующий) пакет импорта/экспорта данных ;

- выполнить экспорт данных (субъектов, документов и пр. – любой класс) по настроенномушаблоны, проверить, как экспортировались помеченные на редактирование объекты;

- изменить в Excel импортированные данные, передать обратно в Business Studio по настроенному шаблону (пакету импорта/экспорта), проверить, как

экспортировалисьпомеченные на редактирование объекты;

- сделать отчет по выполненной работе;

- в отчет также включить описание используемых технологий и форматов файловимпорта/экспорта данных.

## *4. Интеграция информационных систем Business Studio и DIRECTUM*

- экспортировать в СЭД DIRECTUM оргструктуру предприятия из Business Studio;

- настроить в СЭД DIRECTUM справочники «Подразделения», «Персоны» и «Работники»;

- экспортировать в СЭД DIRECTUM из Business Studio бизнес-процесс по

работе сдокументами и регламент, его описывающий;

- запустить процесс на исполнение в СЭД DIRECTUM;

- импортировать в Business Studio бизнес-процесс из DIRECTUM,

проанализировать спомощью ФСА;

- сделать отчет по выполненной работе;

- в отчет также включить описание технологии интеграции DIRECTUM и Business Studio,рассказать про используемый для этого язык разметки;

## *5. Конфигурирование СЭД DIRECTUM*

- создать документ;

- сделать несколько версий документа в разных состояниях;

- определить жизненный цикл документа;

- разработать схему бизнес-процесса по обработке документа, включая изменение стадии егоЖЦ;

- запустить процесс на исполнение;

- выполнить настройку личных параметров;

- разработать жесткий типовой маршрут с вычислениями;

- сформировать документ с помощью конструктора документов;

- настроить политику управления пользователями: задать разным группам и пользователямразличные права на объекты СЭД (отдельные документы, виды документов, типовые маршруты и т.д.);

- оформить отчет по выполненной работе.

*6. Конфигурирование системы 1С:Предприятие*

- создать свою информационную базу 1С:Предприятие

- представить свою предметную область в виде UML-диаграммы классов

- реализовать в своей БД 1С:Предприятие свою предметную область (Класс = Справочник)

- определить разные категории пользователей, задать им разные права на разные классы объектов запрограммировать движение документа. Изменение данных и др.

функциональныевозможности по своей предметной области

- выполнить настройку пользовательского интерфейса (пункты меню, формы и пр.)

- добавить в свою БД несколько пользователей;

- оформить отчет по выполненной работе, включая описание поставленных целей и задач,UML-диаграммы, описания бизнес-процессов, скриншоты и т.д.

## *7. Групповая работа в системе управления проектами Адванта*

- создать свой проект;
- определить участников проекта;
- создать план проекта;
- добавить собственные реквизиты и справочники;
- описать процесс командной работы в рамках проекта (в любой формальной нотации);

- сделать отчет по выполненной работе;

- в отчет также включить описание объектной модели своей системы (справочники,

реквизитыи пр.) в виде UML-диаграммы классов

## **5. Образовательные технологии**

Достижение планируемых результатов освоения дисциплины обеспечиваетсяобразовательными технологиями, сочетание которых приведено в таблице А.

Таблица А.

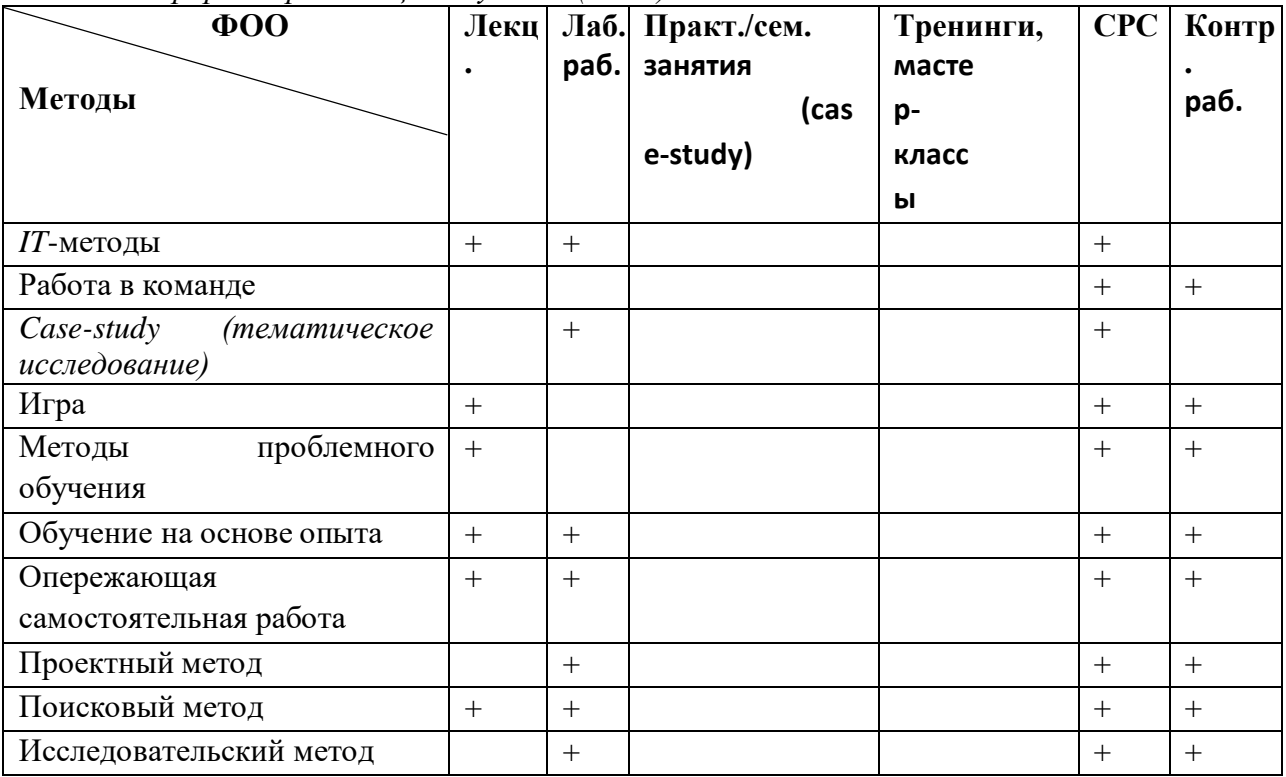

*Методы и формы организации обучения (ФОО)*

# **Организация обучения в форме Case-study**

**Деятельность Продолжительность**

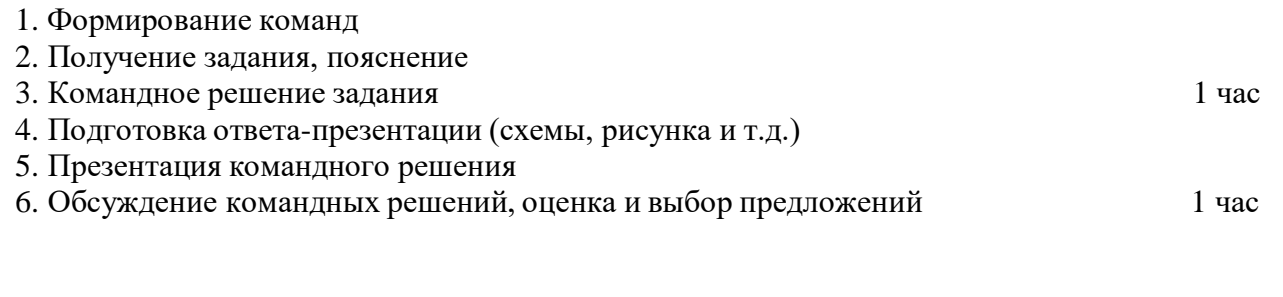

**Задание**: разработать и презентовать групповой проект информационной системы дляконкретной задачи и отрасли:

1. Сформировать команду (от 3 до 5 человек). Разделить обязанности в группе (менеджерпроекта, дизайнер интерфейса, проектировщик системы, оформитель материалов и пр.).

2. Выбрать предметную область и существующий в ней (реальный или воображаемый) бизнес-субъект (производственная компания, научноисследовательское предприятие, муниципальное учреждение и т.д.). Кратко опишите свою компанию.

3. Для выбранной организации обозначить проблему, которая может быть решена с помощьюИТ. На диаграмме Исикавы покажите степень влияния фактора ИТ на проблему.

4. Представить описание автоматизируемого процесса (в любой формальной нотации).

5. Составить матрицу пользовательских авторизаций ИС и (UML-диаграмму вариантовиспользования).

6. Составить дерево требований к ИС (включая требования информационной безопасности).

7. Перечислить документы (стандарты и другие регламенты), необходимые для реализациивнедрения проектируемой ИС на каждом этапе ее ЖЦ.

8. Разработать общий паспорт-план проекта реализации и внедрения ИС с

перечислением егоосновных параметров (участники, риски, вехи и т.д.).

9. Разработать объектную модель системы (UML-диаграмма классов);

10. Разработать архитектуру системы (UML-диаграмма компонентов и развертывания);

11. Представить примеры пользовательского интерфейса (пункты меню, формы и пр.);

12. Презентовать решение своей команды.

13. Групповое обсуждение, выбор лучших решений.

На каждом практическом занятии проводится разбор кодов конкретных программ, написанных на современном языке программирования. По существу, каждое занятие является мастер-классом по соответствующей теме дисциплины.

По пройденному материалу проводится контрольная проверка, результаты которой входят в накопленную оценку модуля.

Задания в тестовой форме применяются для обучения студентов и проведения промежуточных и итогового контролей.

# **6. Учебно-методическое обеспечение самостоятельной работы студентов. Оценочные средства для текущего контроля успеваемости, промежуточной аттестации по итогам освоения дисциплины.**

Самостоятельная работа студентов включает текущую и творческую проблемноориентированную самостоятельную работу (ТСР).

**Текущая СРС** – работа с лекционным материалом, подготовка к лабораторным работам; опережающая самостоятельная работа; изучение тем, вынесенных на самостоятельную проработку; подготовка к контрольным работам и к экзамену.

**Творческая проблемно-ориентированная самостоятельная работа (ТСР) –**

поиск, анализ, структурирование и презентация информации по теме раздела дисциплины,

применительно к индивидуальному проекту. Также ТСР включает изучение интерфейсов программных продуктов на усмотрение преподавателя: Business Studio, DIRECTUM, 1C: Предприятие, Адванта и работу над индивидуальным проектом согласно варианту.

Самостоятельная работа обучающихся выполняется по заданию и при методическом р уководстве преподавателя, но без его непосредственного участия. Самостоятельная работа подразделяется на самостоятельную работу на аудиторных занятиях и на внеаудиторную самостоятельную работу. Самостоятельная работа обучающихся включает как полностью самостоятельное освоение отдельных тем (разделов) дисциплины, так и про работку тем (разделов), осваиваемых вовремя аудиторной работы. Во время самостоятельной работы обучающиеся читают и конспектируют учебную, научную и справочную литературу, выполняют задания, направленные на закрепление знаний и отработку умений и навыков, готовятся к текущему и промежуточному контролю по дисциплине.

Организация самостоятельной работы обучающихся регламентируется нормативными документами, учебно-методической литературой и электронным и образовательными ресурсами, включая:

Порядок организации и осуществления образовательной деятельности по образовательным программам высшего образования - программам бакалавриата (утвержден приказом Министерства образования и науки Российской Федерации от 5 апреля 2017 года №301).

Письмо Министерства образования Российской Федерации №14-55-996ин/15 от 27 ноября 2002 г. "Об активизации самостоятельной работы студент о в высших учебных заведений".

Устав федерального [государственного](http://inggu.ru/images/documents/selfinvestigation/ustav%2020118.pdf) бюджетного образовательного учреждения высшего образования «Ингушский [государственный](http://inggu.ru/images/documents/selfinvestigation/ustav%2020118.pdf) университет» приказ от 30.10.2018 N<sub>2</sub>807.

Фонд оценочных средств по дисциплине (модулю) включает оценочные материалы, направленные на проверку освоения компетенций, в том числе знаний, умений и навыков. Фонд оценочных средств включает оценочные средства текущего контроля и оценочные средства промежуточной аттестации.

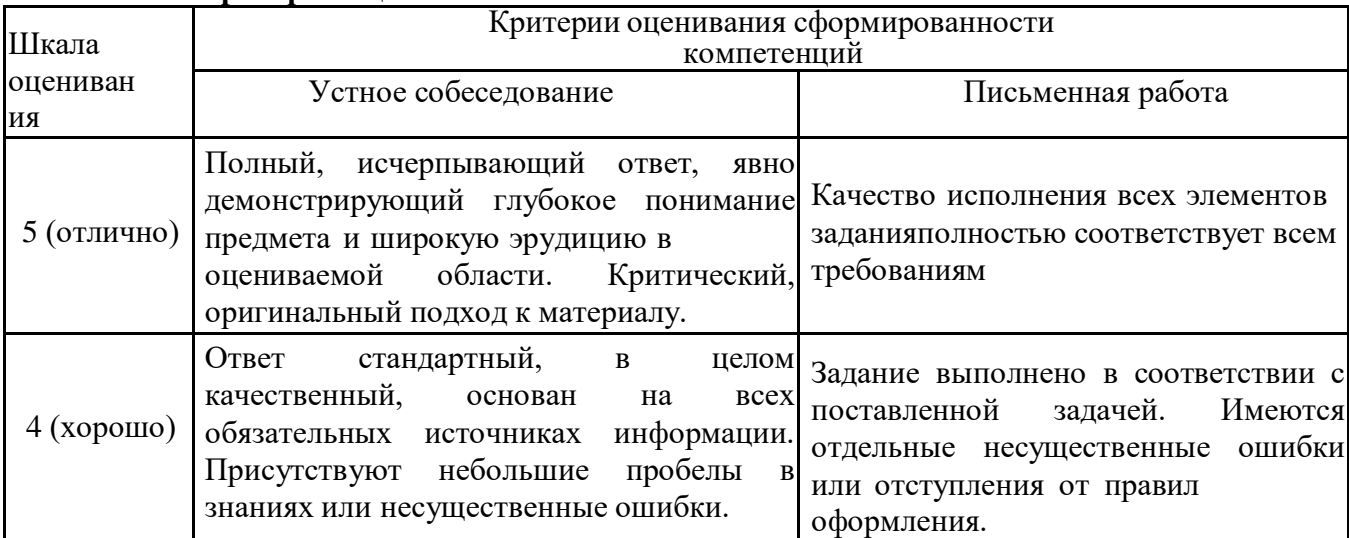

### **Система и критерии оценивания**

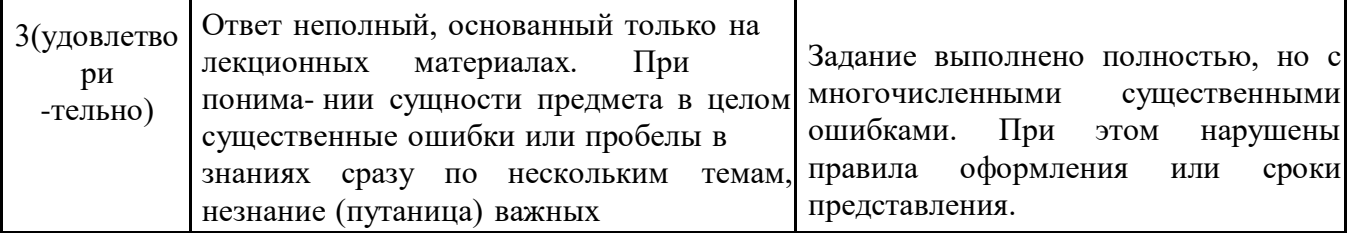

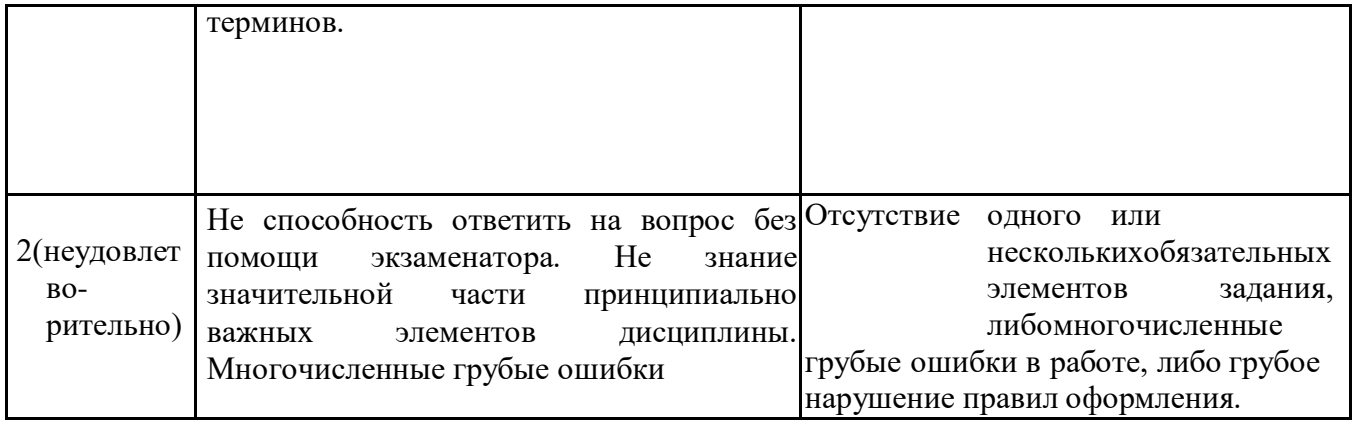

# **План самостоятельной работы студентов**

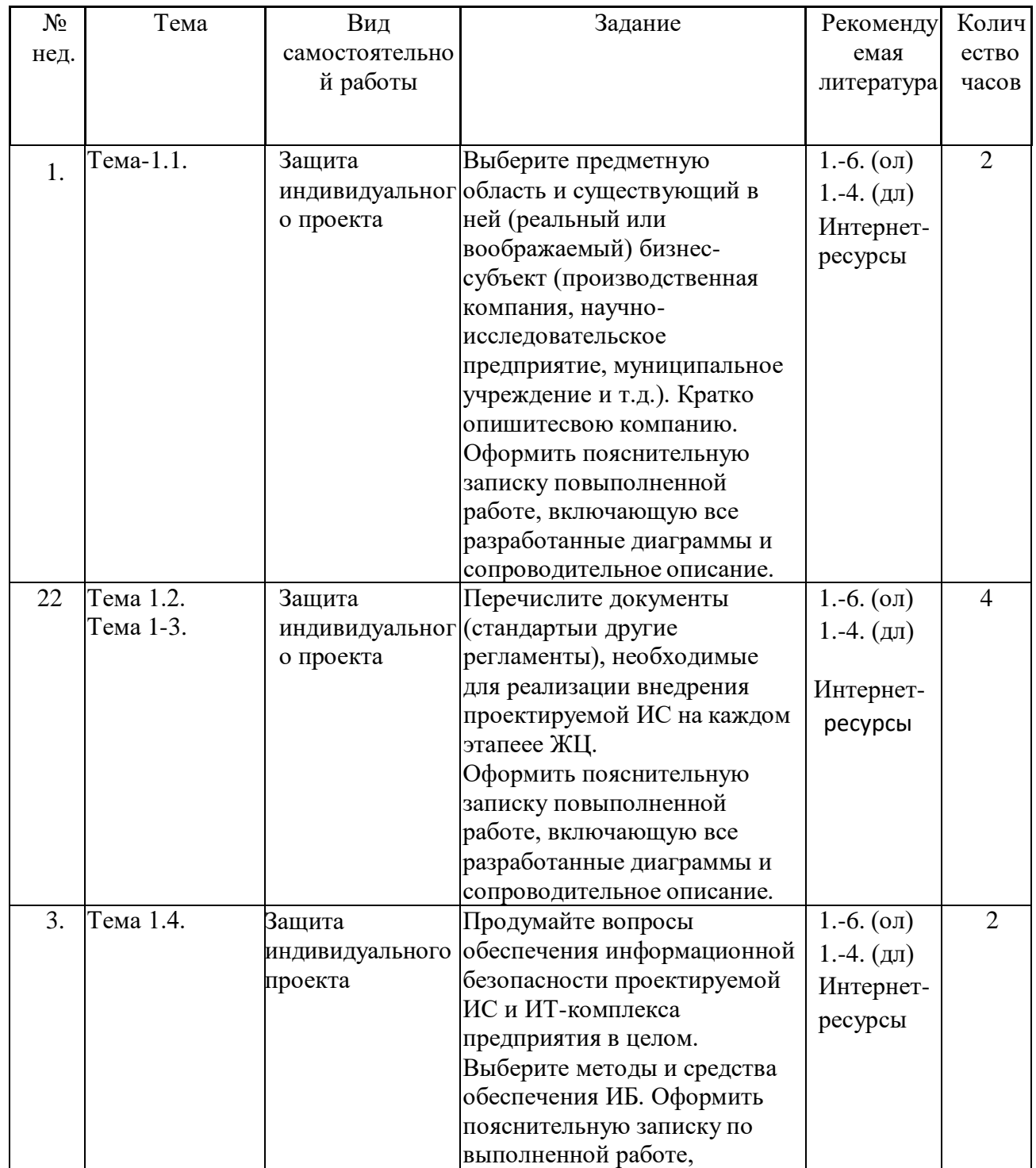

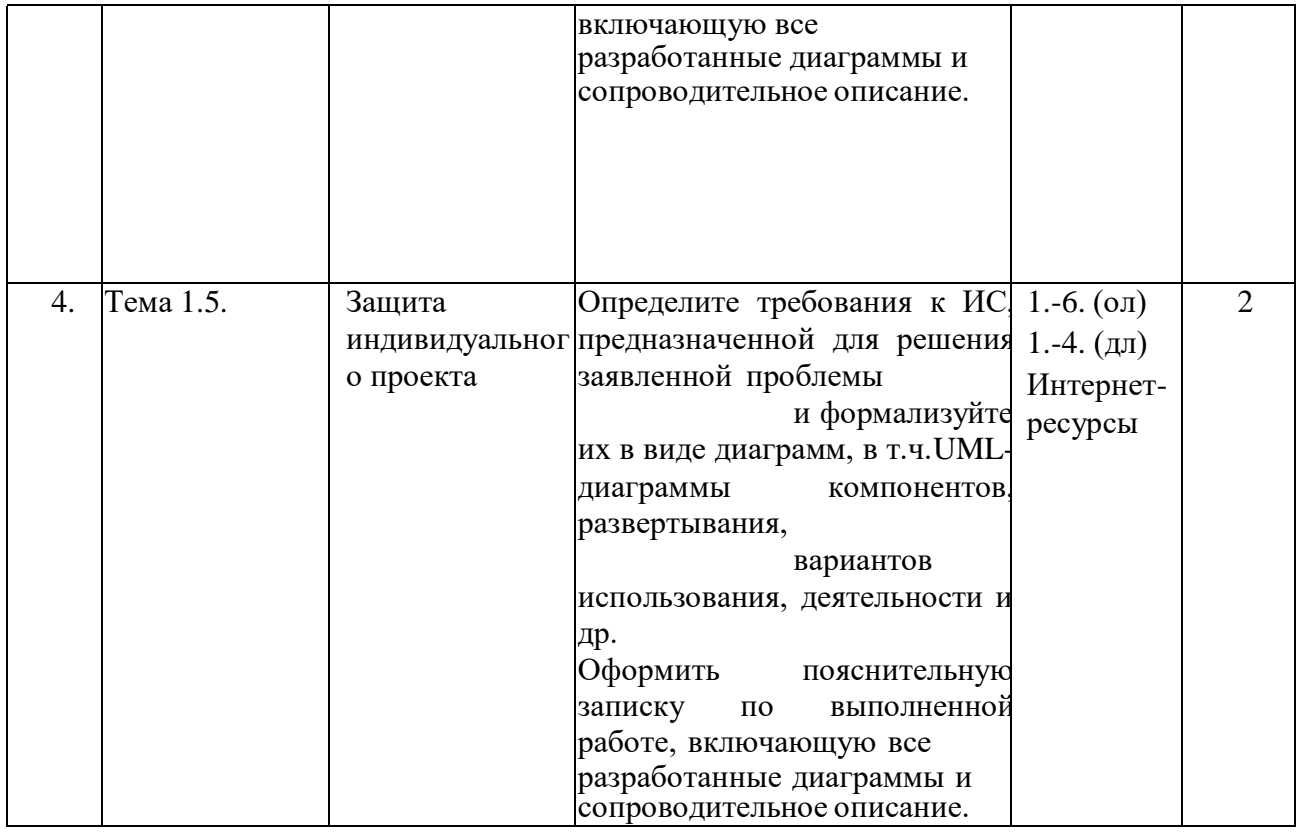

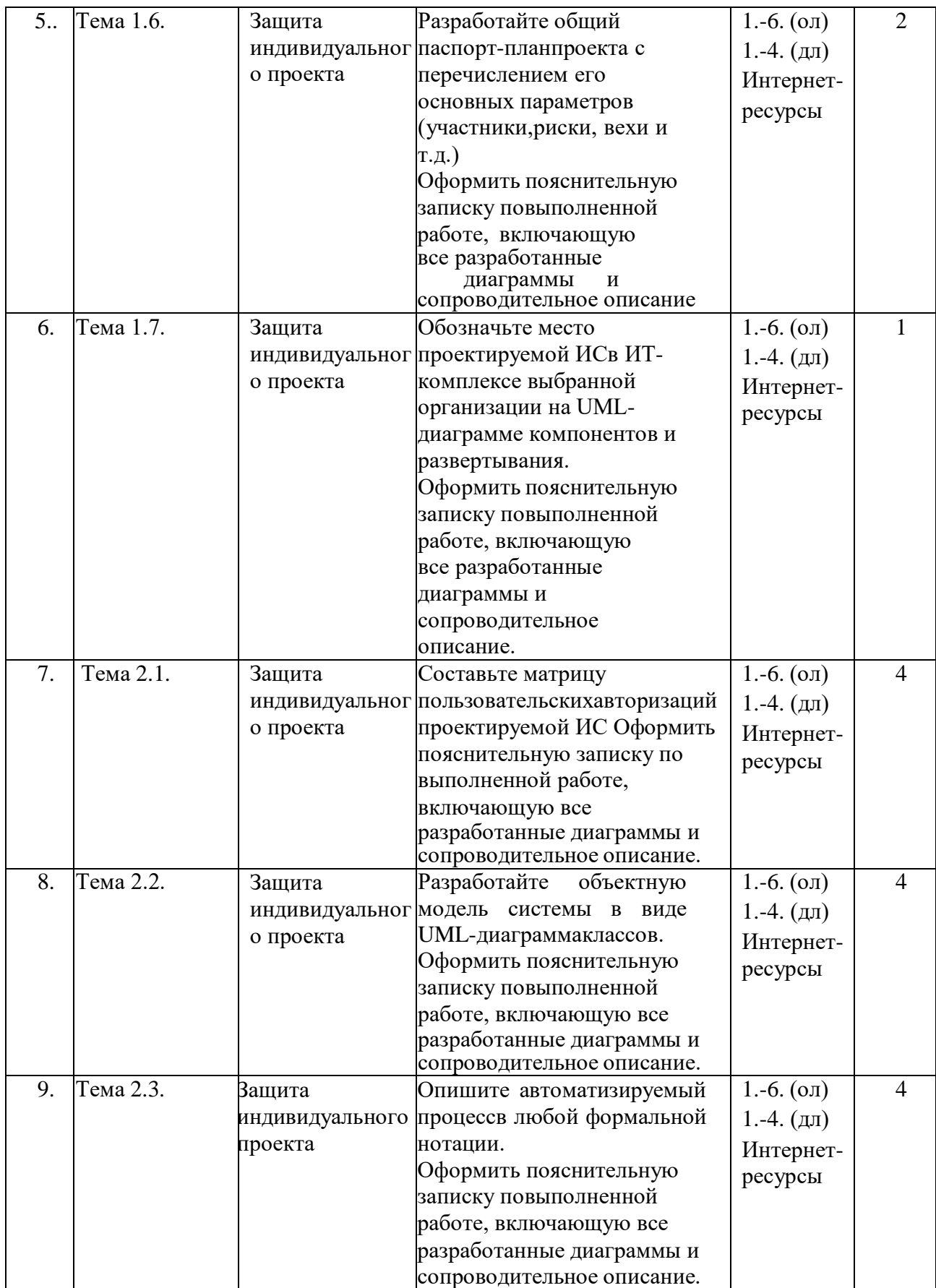

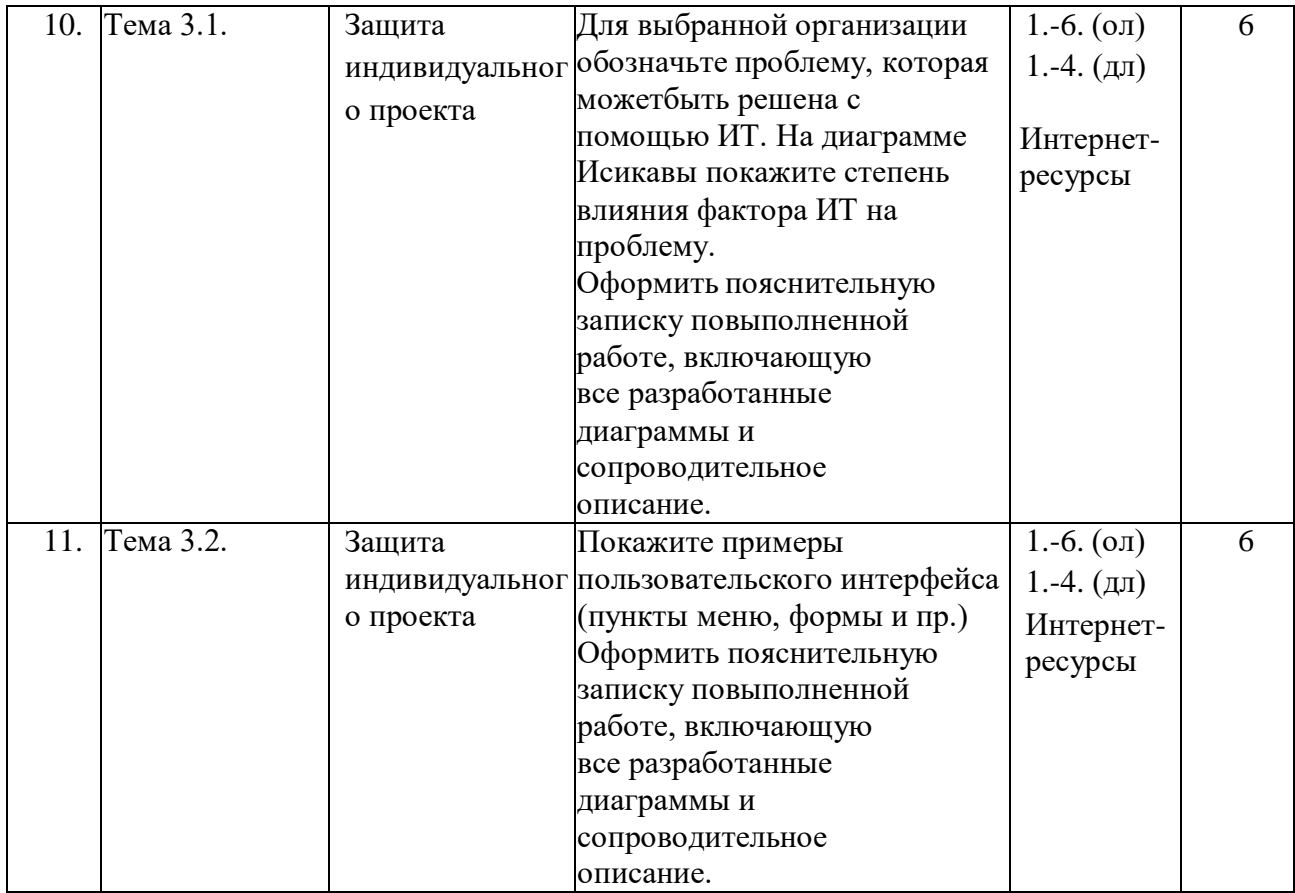

Для построения диаграмм по каждому пункту задания используйте специализированные программные CASE-средства, например, MS Visio, XMind и т.д.

# **Методические указания по организации самостоятельной работы студентов**

Самостоятельная работа студентов организуется в компьютерном классе с развернутой ЛВС, имеющей подключение к сети Интернет и обеспечивающей доступ к ресурсам электронного обучения, современным профессиональным базам данных и информационным справочным системам.

Рекомендуется проведение следующих видов самостоятельной работы:

- подготовка к практическим занятиям: изучить теоретический материал по теме практического занятия, ответить на контрольные вопросы;

- подготовка статьи на студенческую конференцию ФВТ: изучить литературу по выбранной теме, обобщить материал, изучить требования к оформлению статьи, представить оформленную статью;

- работа с конспектом лекций и изучение рекомендованной литературы: изучить конспект лекций, ответить на контрольные вопросы, изучить разделы рекомендованной литературы;

- подготовка к экзамену: повторить материал, изученный в течение семестра, студентам из числа лиц с ограниченными возможностями здоровья могут быть предложены электронные образовательные ресурсы в формах, адаптированных к ограничениям их здоровья.

**Материалы для проведения текущего и промежуточного контроля знаний студентов**

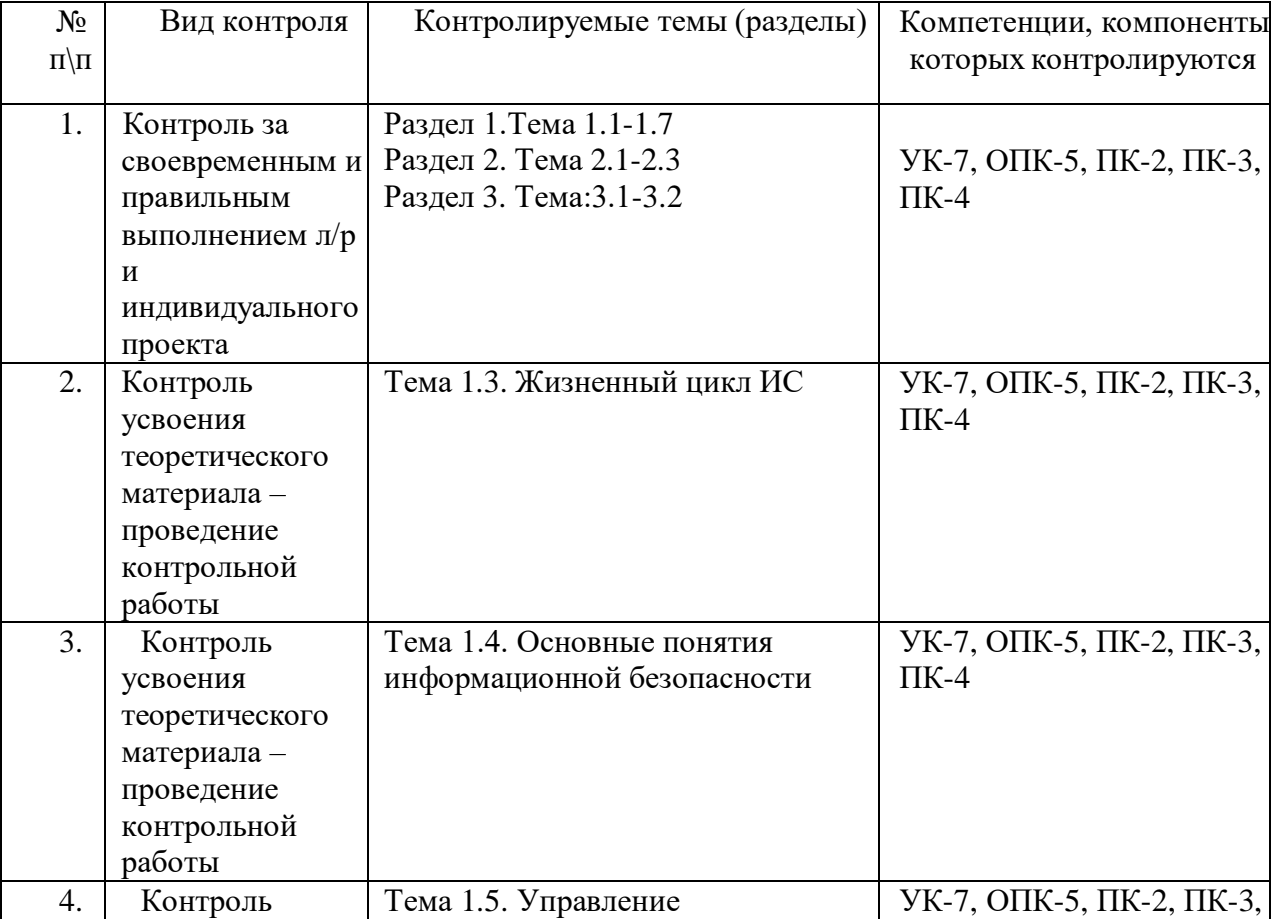

### *Контроль освоения компетенций*

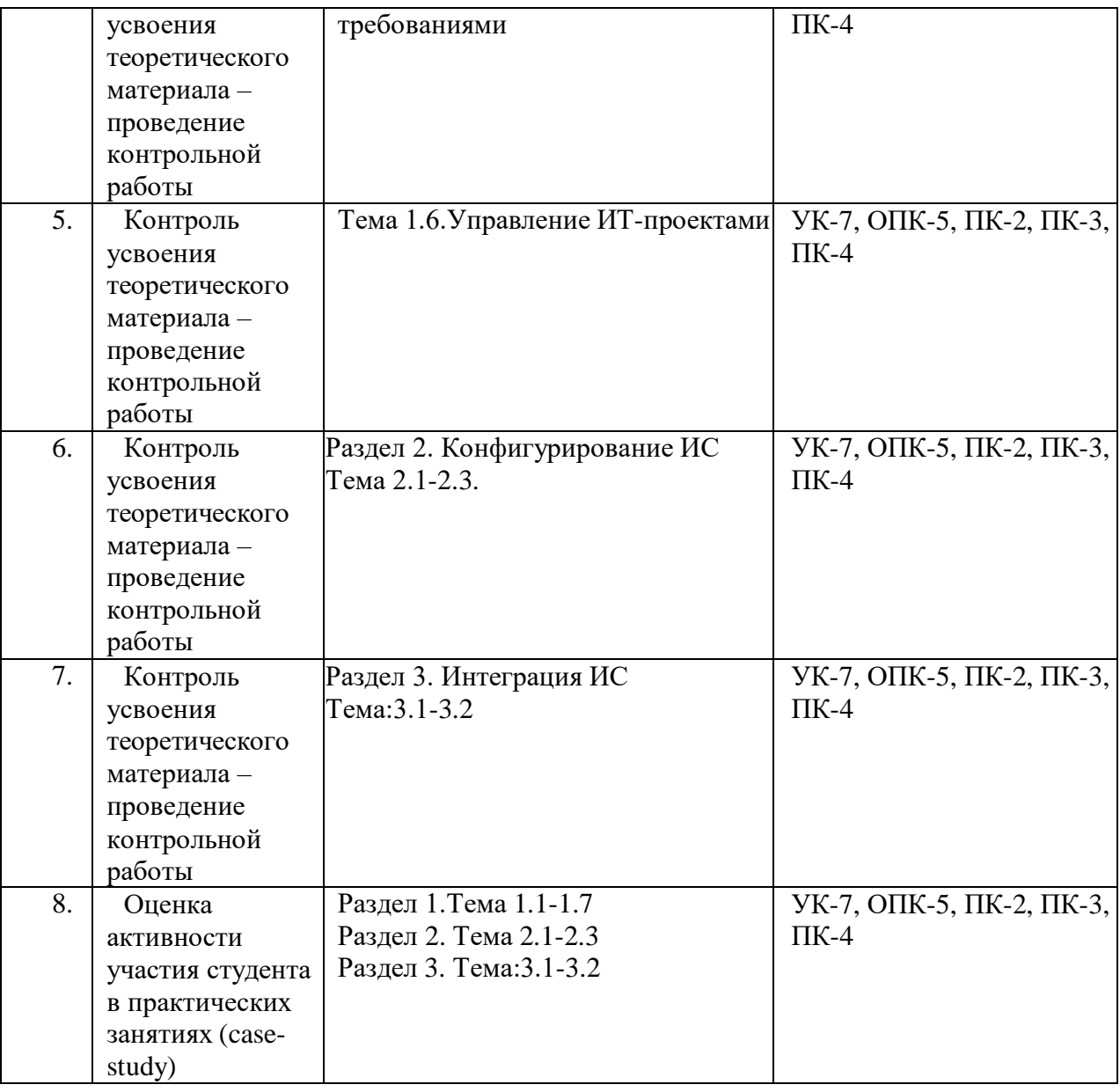

## **7. Учебно-методическое и материально-техническое обеспечение дисциплины**

При изучении дисциплины для проработки всех тем и выполнения заданий по всем темам студенты могут использовать различные учебно-методические материалы, размещаемые в электронном виде преподавателями, которая предполагает также возможность обмена информацией с преподавателем для подготовки заданий.

Материально-техническое обеспечение образовательного процесса по дисциплине **Инструментальные средства информационных систем** включает в себя следующие компоненты:

 Учебные аудитории для контактной работы с преподавателем, укомплектованных

специализированной мебелью (столы и стулья).компьютерные классы с набором лицензионного базового программного обеспечения для проведения лабораторных занятий с возможностью подключения к сети "Интернет" и обеспечением доступа в электронную информационно-образовательную среду;

 Дополнительные мультимедийные материалы, мультимедийная аудитория; Skype, для проведения дистанционного обучения и консультаций

# **Учебная литература:**

## **Основная литература:**

- 1. Информационные технологии: учебное пособие / А.А. Вичугова, В.Н. Вичугов, Е.А. Дмитриева, Г.П. Цапко; Томский политехнический университет. − Томск:Издво Томского политехнического университета, 2012. – 105 с.
- 2. Мартин Фаулер. UML. Основы. Краткое руководство по стандартному языку объектного моделирования. – М.: Символ-Плюс, 2011. – 192 с. ISBN 5-93286-060- X, 0-321-19368-7
- 3. Грегор Хоп, Бобби Вульф. Шаблоны интеграции корпоративных приложений. М.: Вильямс, 2009. – 672 с.
- 4. И. Корнипаев. Требования для программного обеспечения: рекомендации по сбору и документированию. − М.: Книга по [Требованию,](http://www.ozon.ru/brand/5297160/) 2014. – 118 с.
- 5. Инструментальные средства информационных систем: учебное пособие / А.А. Вичугова; Томский политехнический университет. - Томск: Изд-во Томского политехнического университета, 2015. – 106 с.

## **Дополнительная литература:**

- 1. Чернов В.Н. Системы электронного документооборота. М: РАГС, 2009. 84с.
- 2. Куняев Н.Н., Демушкин А.С., Фабричнов А.Г. Конфиденциальное делопроизводство и защищенный электронный документооборот. – М: Логос, 2011. -452 с.
- 3. Карл И. Вигерс, Джой Битти. Разработка требований к программному обеспечению. – Санкт-Петербург: БВХ- Петербург, 2014. – 736 с.
- 4. [Аверченков](http://www.knigafund.ru/authors/24709) В.И. Аудит информационной безопасности: учебное пособие для вузов. − М.: ФЛИНТА, 2011. – 269 с.
- 5. Скотт Беркун. Искусство управления IT-проектами, 2-е изд. Санкт-Петербург: Питер, 2011. – 432 с.

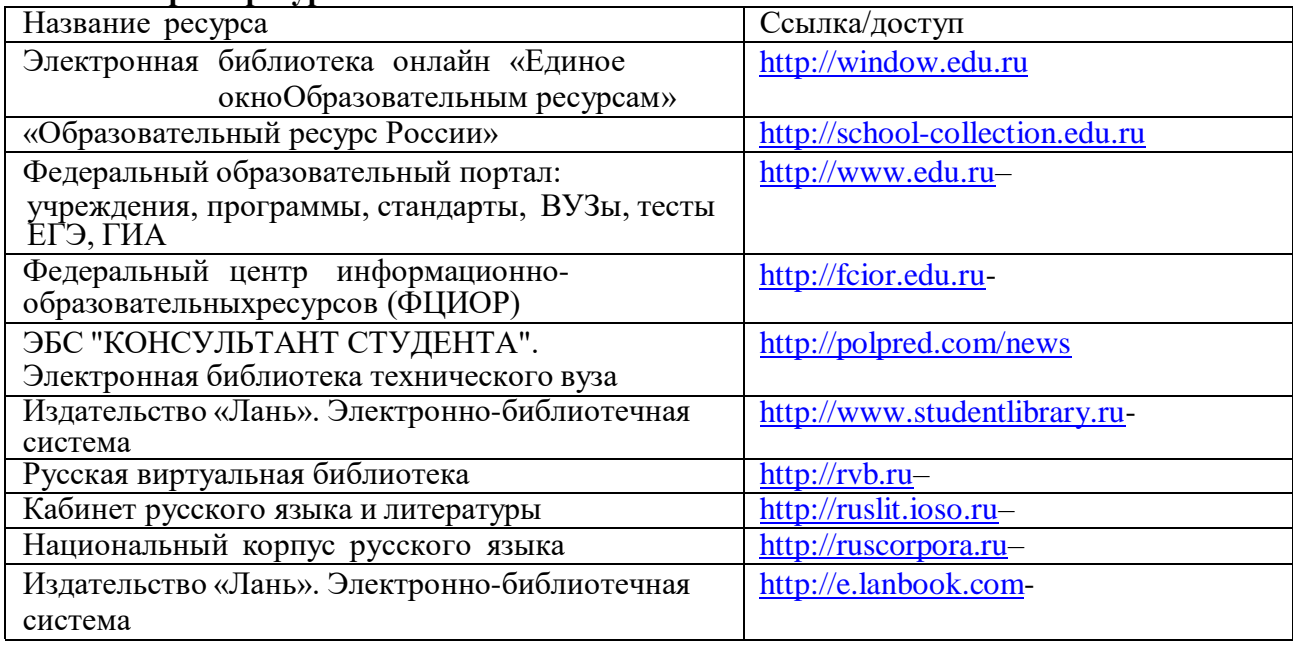

## **Интернет-ресурсы**

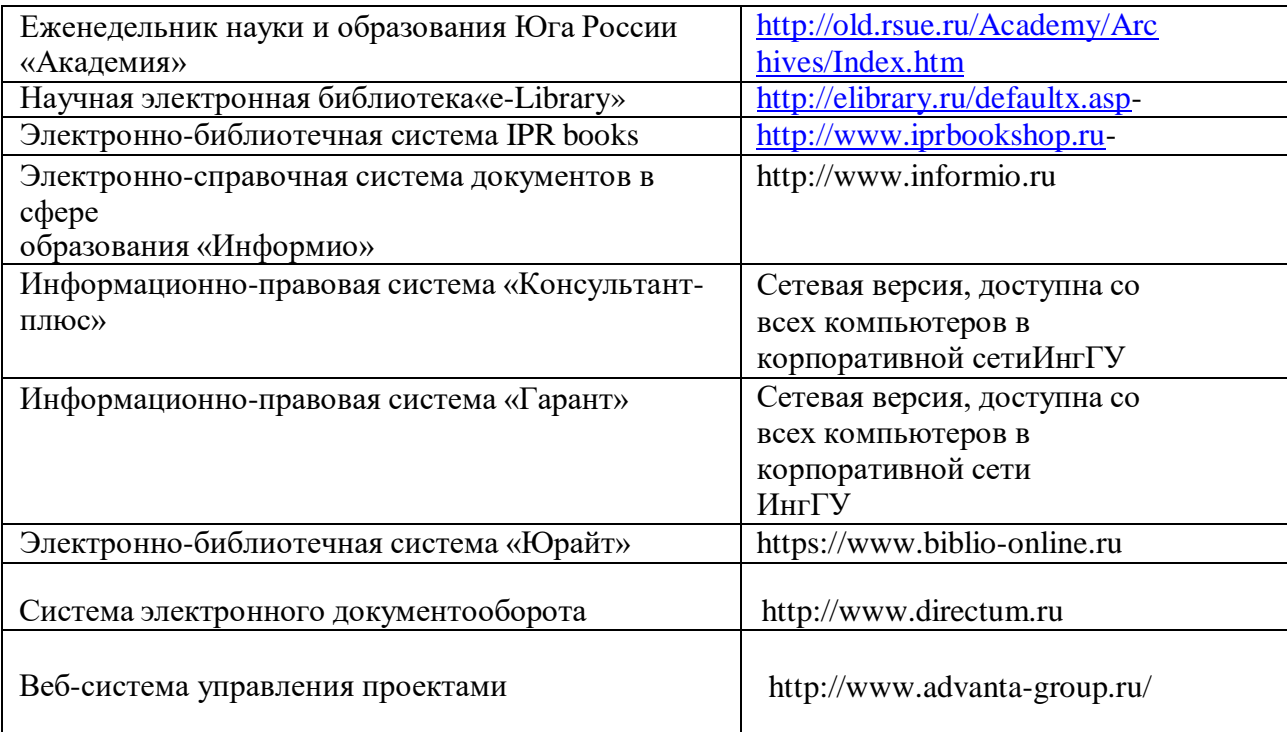

## **Программное обеспечение**

- 1. Базовые: операционные системы MS Windows;
- 2. Офисные среды MS Office: текстовые процессоры, электронные таблицы, персональные информационные системы, программы презентационной графики, браузеры, почтовые клиенты, редакторы визуальных схем (MS Visio, XMind);
- 3. Прикладные информационные системы по выбору преподователя:
	- система бизнес-моделирования Busines Studio;
	- система электронного документооборота DIRECTUM;
	- веб-система управления проектами Адванта.
	- Корпоративная информационная система 1С:Предприятие.

## **Материально-техническое обеспечение**

Для проведения лекций по дисциплине используются специализированные аудитории с мультимедийным оборудованием или с возможностями подключения к такому оборудованию, позволяющему демонстрировать на большом экране приемы работы с персональным компьютером и другой лекционный материал (технические характеристики компьютера, входящего в состав мультимедийного оборудования или используемого совместно с таким оборудованием, должны обеспечивать возможность работы с современными версиями ОС Windows, пакета Microsoft Office, обслуживающих, прикладных программ и другого ПО).

Для проведения лабораторных занятий по дисциплине и для самостоятельной работы студентов используются специализированные аудитории, оснащенные персональными компьютерами, при проведении лабораторных занятий используются современное программное обеспечение (операционную систему

Windows 7 и выше, пакет Microsoft Office 2010 и выше, а также обслуживающие программы и среды разработки программ по выбору преподавателей).

Рабочая программа дисциплины **Б1.В.10 Инструментальные средства информа- ционных систем** составлена в соответствии с требованиями ФГОС ВО по направлению подготовки 09.03.02 Информационные системы и технологии, утвержденного приказом Министерства образования и науки Российской Федерации от «19» сентября 2017 г. №926, с учетом примерной программы учебной дисциплины из ПООП.

Программу составила: Мурзабекова Марина Исмаиловна . старший преподаватель,(Ф.И.О., должность, подпись)

Программа одобрена на заседании кафедры «Информационные системы и техноологии» Протокол №10 от «20» июня 2022г.

Программа одобрена Учебно-методическим советом Физико-математического совета Протокол№10 от «22» июня 2022г.

Программа рассмотрена на заседании Учебнометодическим советом университета Протокол№ 10 от «29» июня 2022

## **Сведения о переутверждении программы на очередной учебный год и регистрации изменений**

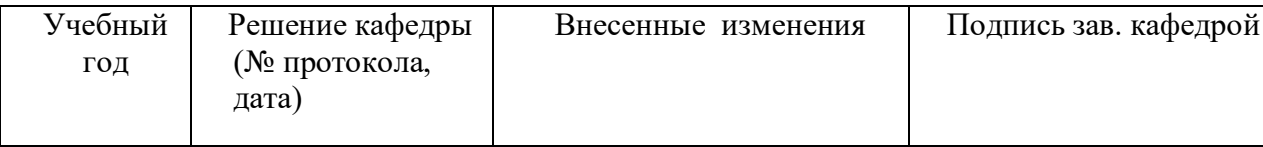

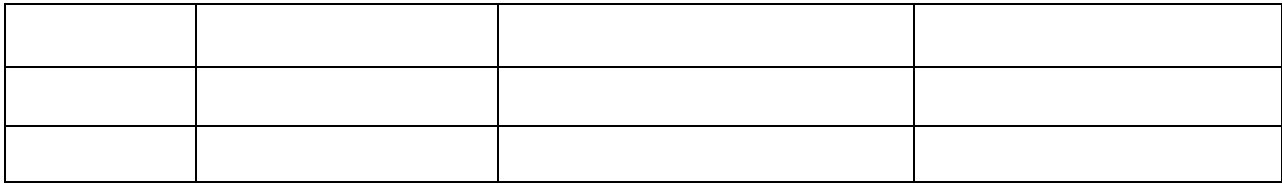